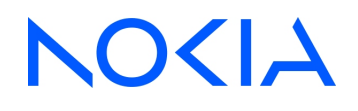

# **NSP** Network Services Platform Release 24.4

# Security Hardening Guide

3HE-20027-AAAA-TQZZA Issue 2 May 2024

**© 2024 Nokia.** Use subject to Terms available at: [www.nokia.com/terms](http://www.nokia.com/terms/)

#### **Legal notice**

Nokia is committed to diversity and inclusion. We are continuously reviewing our customer documentation and consulting with standards bodies to ensure that terminology is inclusive and aligned with the industry. Our future customer documentation will be updated accordingly.

This document includes Nokia proprietary and confidential information, which may not be distributed or disclosed to any third parties without the prior written consent of Nokia.

This document is intended for use by Nokia's customers ("You"/"Your") in connection with a product purchased or licensed from any company within Nokia Group of Companies. Use this document as agreed. You agree to notify Nokia of any errors you may find in this document; however, should you elect to use this document for any purpose(s) for which it is not intended, You understand and warrant that any determinations You may make or actions You may take will be based upon Your independent judgment and analysis of the content of this document.

Nokia reserves the right to make changes to this document without notice. At all times, the controlling version is the one available on Nokia's site.

No part of this document may be modified.

NO WARRANTY OF ANY KIND, EITHER EXPRESS OR IMPLIED, INCLUDING BUT NOT LIMITED TO ANY WARRANTY OF AVAILABILITY, ACCURACY, RELIABILITY, TITLE, NON-INFRINGEMENT, MERCHANTABILITY OR FITNESS FOR A PARTICULAR PURPOSE, IS MADE IN RELATION TO THE CONTENT OF THIS DOCUMENT. IN NO EVENT WILL NOKIA BE LIABLE FOR ANY DAMAGES, INCLUDING BUT NOT LIMITED TO SPECIAL, DIRECT, INDIRECT, INCIDENTAL OR CONSEQUENTIAL OR ANY LOSSES, SUCH AS BUT NOT LIMITED TO LOSS OF PROFIT, REVENUE, BUSINESS INTERRUPTION, BUSINESS OPPORTUNITY OR DATA THAT MAY ARISE FROM THE USE OF THIS DOCUMENT OR THE INFORMATION IN IT, EVEN IN THE CASE OF ERRORS IN OR OMISSIONS FROM THIS DOCUMENT OR ITS CONTENT.

Copyright and trademark: Nokia is a registered trademark of Nokia Corporation. Other product names mentioned in this document may be trademarks of their respective owners.

© 2024 Nokia.

# **Contents**

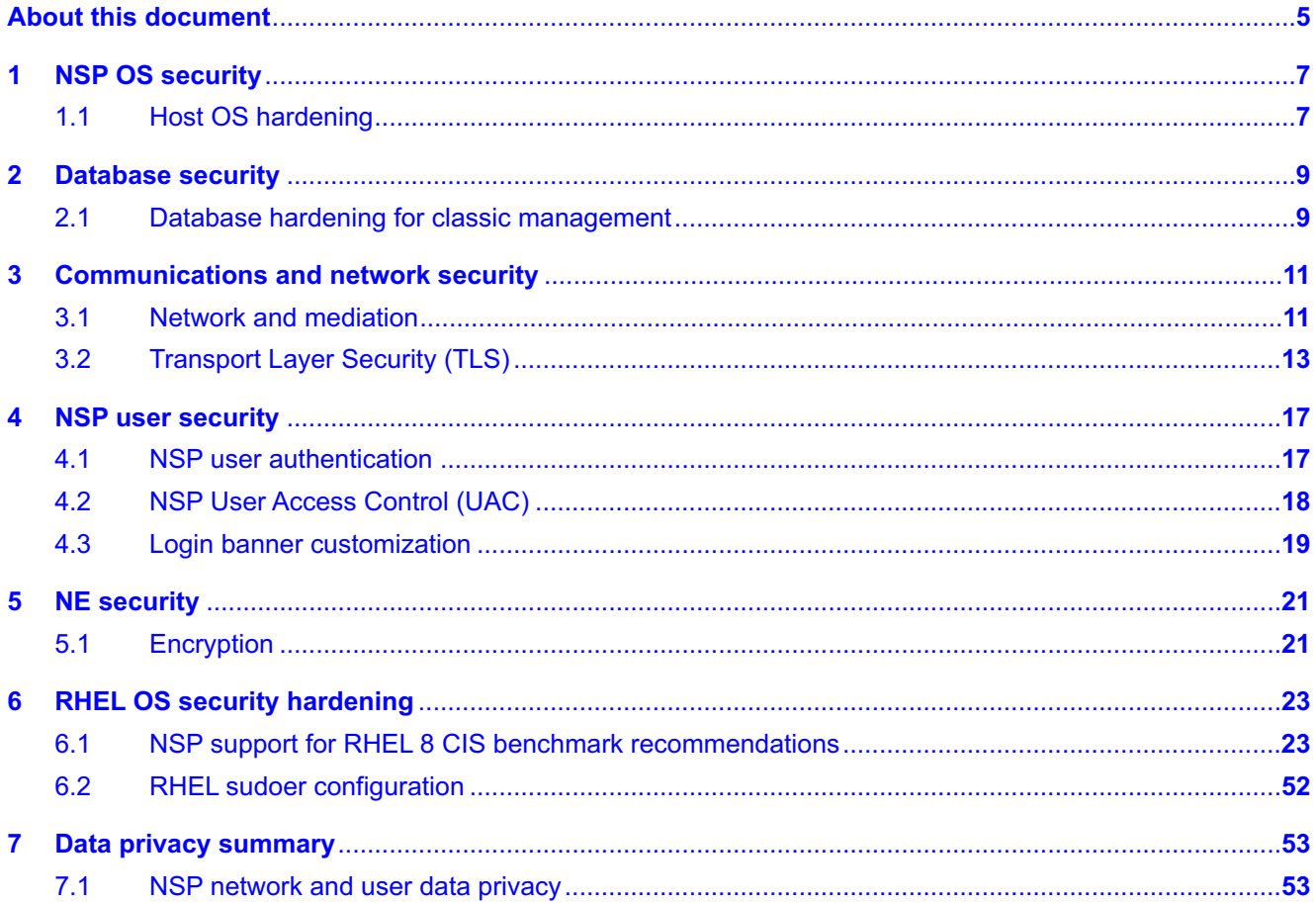

# <span id="page-4-0"></span>**About this document**

## **Purpose**

The *NSP Security Hardening Guide* is a reference document for increasing NSP security at the physical, OS, transport, user, and application levels.

## **Scope**

The scope of this document is limited to describing the security hardening requirements and recommendations for an NSP deployment. In order to provide context for hardening practices, the guide also describes rigidly enforced security measures that are built into the product.

## **Document support**

Customer documentation and product support URLs:

- [Documentation Center](http://documentation.nokia.com)
- [Technical support](https://customer.nokia.com/support/s)

### **How to comment**

Please send your feedback to [Documentation Feedback.](mailto:documentation.feedback@nokia.com)

# <span id="page-6-1"></span><span id="page-6-0"></span>**1 NSP OS security**

## **1.1 Host OS hardening**

## **1.1.1 General OS hardening measures**

The following general OS hardening measures are recommended:

- Install a clean operating system environment with the minimum required packages as described in the *NSP Installation and Upgrade Guide*.
- Install the latest Recommended Patch Cluster from Red Hat (apply the patches supplied by Nokia for the NSP RHEL OS qcow2 image).
- Nokia supports customers applying RHEL, or Windows patches provided by Red Hat, which include security fixes as well as functional fixes. If a patch is found to be incompatible with NSP/ NFM-P, the patch may need to be removed until a solution to the incompatibility is provided by Red Hat or Nokia. Consult the *Host Environment Compatibility Reference for NSP and CLM* for up-to-date information about the recommended RHEL maintenance update and patch levels. Operating system patches of NSP-provided RHEL OS qcow2 images must be obtained from the NSP product group. Nokia supports only Nokia-provided RHEL OS disk images and OS patch bundles for qcow2 / OVA.
- Harden the RHEL operating system installation based on the CIS best practices described in [Chapter 6, "RHEL OS security hardening".](#page-22-0) The NSP RHEL OS qcow2 image is hardened in accordance with these supported CIS requirements only.
- The system clocks of the NSP components must always be closely synchronized. The RHEL chronyd service is the mandatory time-synchronization mechanism to engage on each NSP component during deployment. For availability reasons, redundant external servers must be accessible to the NSP.
- Disable mDNS.

 $\vert \cdot \vert$ 

NSP components have no ingress or egress requirements to access the public Internet; hosts must be isolated with correctly configured firewalls. See "NSP Port Communications" in the *NSP Planning Guide* for information.

**Note:** Time synchronization cannot be provided by any host on which an NSP component is installed.

## **1.1.2 RHEL CIS OS benchmarks**

Operating System security hardening is a broad topic with a great many possible customization options. The NSP supports hardening recommendations from the Center for Internet Security (CIS). Only hardening recommendations that are described as being supported may be applied to a RHEL OS instance that hosts any NSP software.

Nokia does not recommend applying additional OS security hardening measures, as these can affect NSP operation, support, and product upgrades. Basic customer testing is required to verify

that any additional platform hardening does not affect NSP operation. The NSP Product Group makes no commitment to making the NSP compatible with specific customer hardening requirements.

See [Chapter 6, "RHEL OS security hardening"](#page-22-0) for information about the NSP support levels for specific RHEL CIS benchmarks.

## **1.1.3 NSP RHEL OS disk images**

The Nokia-provided RHEL OS disk images are based upon RHEL 8 and are available for KVM and Openstack hypervisors. An NSP RHEL OS image can be used only for the deployment of NSP software, and not for the deployment of any other Nokia or third-party product.

An application that Nokia does not sanction must not be deployed on any OS instance that hosts an NSP component. Nokia reserves the right to remove any applications that are suspected of affecting NSP operation.

## **1.1.4 SELinux**

The NSP supports RHEL SELinux for enhanced system security and logging functions. See the *NSP System Administrator Guide* for information about SELinux implementation and management in the NSP, and the RHEL documentation for comprehensive SELinux configuration and implementation information.

All NSP system elements support SELinux in enforcing mode, except for an auxiliary database, which supports only permissive mode.

## **1.1.5 Sudoer file configuration**

Some NSP components create rules in RHEL sudoers.d directories during installation. These rules allow NSP functions to run certain programs required for NSP operations. Rule files can be found in the /etc/sudoers.d/ directory and rule entries apply to NSP users. See [6.2 "RHEL sudoer](#page-51-0) [configuration" \(p. 52\)](#page-51-0) for more information.

# <span id="page-8-1"></span><span id="page-8-0"></span>**2 Database security**

## **2.1 Database hardening for classic management**

## **2.1.1 Security recommendations**

If an NSP deployment includes classic management, Nokia recommends the following:

- Enable IP validation on each main database. IP validation restricts the components that have database access to only those required. See the *NSP Installation and Upgrade Guide* for more information.
- Enable Oracle database error monitoring. Oracle database errors provide monitoring information that may help with troubleshooting or the detection of security violations, such as SQL injection attacks. When database error monitoring is enabled, the NFM-P raises an alarm when the Oracle software reports an error, such as an invalid SQL statement.

# <span id="page-10-1"></span><span id="page-10-0"></span>**3 Communications and network security**

## **3.1 Network and mediation**

## **3.1.1 Network separation**

Nokia recommends configuring multiple NSP network interfaces to segregate different types of NSP traffic. You can segregate NSP client, mediation, and internal traffic by configuring the NSP to use interfaces in separate networks for each traffic type.

The multi-interface implementation isolates different traffic types to one or more of the following networks:

- client—for GUI, OSS, REST, and browser clients, and clients such as Kafka subscribers
- mediation—for direct communication with managed NEs
- internal—for communication such as the following:
	- − traffic within an NSP cluster
	- − communication with NSP components and other systems for example, the VSR-NRC, NFM-P, NSP Flow Collector Controllers and Flow Collectors, and NSP auxiliary databases
	- traffic related to NSP DR functions such as data replication and keep-alive messaging between data centers

Using separate networks allows for additional security policies. For example, the NSP PostgreSQL service is an internal service with NSP components as the only legitimate clients; northbound browser or API clients are not applicable to this service. To help secure the PostgreSQL service from unintended access, you could apply a firewall rule to block the PostgreSQL port on the northbound client interface.

To accommodate a deployment environment that hosts only one network, the use of multiple NSP network interfaces is optional. When the NSP uses only one network for all communication, the NSP client traffic shares the same network as the NE management traffic and the communication between NSP components. This type of configuration can pose a considerable security risk.

## **3.1.2 Firewall configuration**

An NSP deployment has no ingress or egress requirement for access to the public Internet; each NSP host must be isolated using a properly configured firewall.

The NSP supports firewall deployment on all NSP host interfaces, however, firewall support among system components may vary. Components such as the NFM-P or WS-NOC that have multiple system elements may have additional firewall requirements. See the *NSP Planning Guide* and any specific component planning documentation, as required, for firewall port requirements and restrictions.

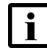

**i** Note: Firewall deployment between the members of an NSP cluster is not supported.

## **3.1.3 Mediation**

The following is a summary of recommendations for mediation security:

- Enable secure transport protocols with CLI, NETCONF, and gRPC mediation. Similarly, use SCP or SFTP instead of clear file transfer equivalents such as TFTP and FTP.
- SNMPv3 supports authentication and encryption and is recommended for security reasons over SNMPv1/v2. SNMPv1/v2 provides no confidentiality and must be avoided.
- The mandatory RHEL chronyd service ensures that timestamps of logged activity are synchronized with other network elements. This is especially useful for precisely identifying timelines when troubleshooting an event or issue.
- Segregate the traffic between the NSP and managed NEs in a separate network.

#### **SSH**

The NSP supports strong SSH cryptographic algorithms by default, The default algorithms are updated as required to account for changes in the security level of specific algorithms.

#### **SNMP**

When SNMP mediation is required, SNMPv3, which supports authentication and encryption, is strongly recommended over SNMPv1/v2.

The SNMP recommendations are:

- Configure SNMPv3 to use both authentication and privacy protocols. This enables authentication and encryption features. and enhances overall network security.
- Ensure that administrative credentials are properly configured with different passwords for authentication and encryption.

#### **Lawful Intercept and data privacy**

An NSP system that includes classic management can act as an optional remote controller for Lawful Intercept (LI) functions on SNMP devices that have native LI support. LI is a highly secure function that is built into the device hardware; the NSP LI capabilities are limited to LI target specification, and enabling or disabling LI on a target.

As a remote controller, the NSP has no visibility of intercepted traffic; see "Lawful Intercept concepts" in the *NSP NFM-P Classic Management User Guide* for more information.

#### **gRPC**

When gRPC mediation is required, the NSP gRPC client can be configured to use two-way TLS to protect communication between NSP and the NEs; see the *NSP System Administrator Guide* for configuration information.

The gPRC recommendations are:

- Ensure that the "Secure" attribute slider is enabled when the gRPC mediation policy is created.
- Enable TLS communication between MDM and managed NEs by importing the NEs self-signed TLS certificate into each MDM truststore. The NE certificate files must be transferred to the NSP over a secure connection.

#### **NETCONF or CLI**

When NETCONF or CLI mediation is required, Telnet or SSH may be used as the transport protocol.

The NETCONF an d CLI recommendations are:

• Telnet is unsecure and must be avoided. Enable SSH2 transport protocol when the NETCONF or CLI mediation policy is created.

#### **VSR-NRC communication to the network**

See the following documentation references for information about VSR-NRC communication to the network.

#### **IP Routing Protocols**

See "Unicast routing and MPLS" in the VSR-NRC *Security Best Practices and Hardening Guide*.

**PCEP**

See "PCEP over TLS" in the *Segment Routing and PCE User Guide*.

# <span id="page-12-0"></span>**3.2 Transport Layer Security (TLS)**

## **3.2.1 TLS support**

Transport Layer Security, or TLS, is a cryptographic protocol for establishing encrypted communication between a client and server. NSP supports TLSv1.2 protocol by default. While not recommended, administrators can still enable TLSv.1.1 and/or TLSv1.0 in NFM-P on certain external interfaces, such as OSS clients. Upgrading legacy clients to support TLSv1.2 is preferable to enabling TLSv.1.1 and/or TLSv1.0 in NFM-P.

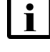

**Note:** The ability to enable unsecure protocols in NSP will be removed with little notice in a future release.

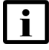

**Note:** Outdated TLS versions present a security risk and are disabled by default in NSP. Customers that enable older unsecure TLS protocols do so at their own risk. TLSv1.2 is the recommended version.

## **3.2.2 Cipher suites**

Cipher suites define a set of cryptographic algorithms for each TLS connection. During cipher suite negotiation, both server and client must agree on the same cipher suite in order to establish a connection. A cipher suite defines the combination of key exchange, authentication, encryption, and integrity algorithms for the TLS connection.

- Key exchange (asymmetric cipher): Ex. ECDHE, DHE, RSA
- Authentication (signature/certificate type): Ex. RSA, DSA, ECDSA
- Confidentiality (symmetric cipher): Ex. AES\_256\_CBC, AES\_256\_GCM
- Integrity (hash): Ex. SHA384, SHA256, SHA

The following example displays the format of a TLS cipher suite.

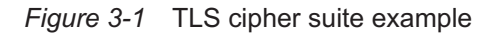

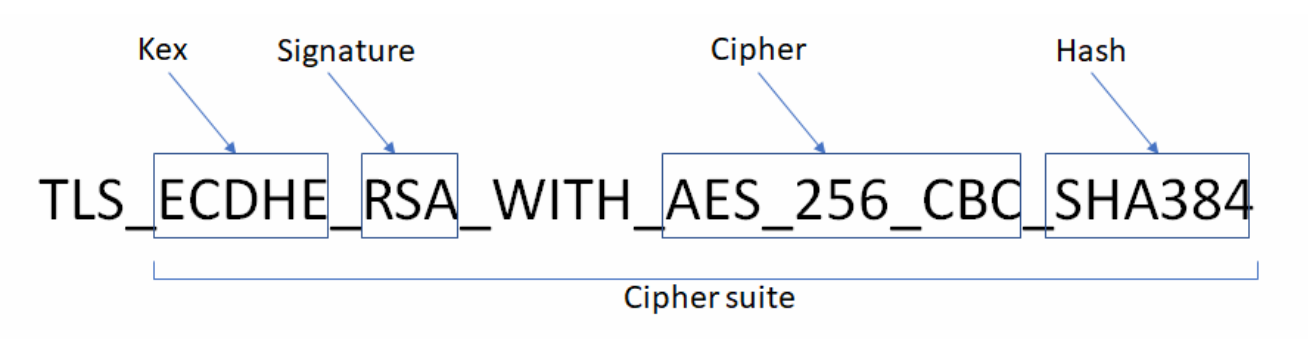

NSP supports strong TLSv1.2 cipher suites by default. The default list of supported cipher suites may be updated in future releases to account for changes in the security level of cryptographic algorithms.

## **3.2.3 Perfect Forward Secrecy (PFS)**

Perfect Forward Secrecy (PFS) is a feature of certain key agreement protocols in which there is no link between the server's private key and each session key. Therefore, if an attacker gains access to a server private key, the attacker cannot use the private key to decrypt any archived TLS sessions. Cipher suites prefixed with "TLS\_DHE" and "TLS\_ECDHE" support PFS.

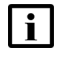

**Note:** Exercise caution when removing TLS cipher suites; incompatible cipher suites prevent NSP system access from browser and OSS clients.

## **3.2.4 Authenticated Encryption with Additional Data (AEAD)**

In general, TLSv1.2 ciphers compute a mac over the plaintext then the authenticated payload is encrypted. Although highly unlikely in an NSP environment, this "mac-then-encrypt" approach could open the possibility for some sophisticated padding attacks. Authenticated Encryption with Additional Data (AEAD) is a special class of ciphers that combines encryption and integrity into one operation (ie. mac-and-encrypt). These ciphers compute mac and encrypt simultaneously which can mitigate padding attacks. In NSP, AEAD cipher suites are supported with TLSv1.2. These cipher suites are identified with Galois Counter Mode algorithms (ie. AES-GCM) and CHACHA20\_ POLY1305.

## **3.2.5 ECC curves**

For cipher suites using EC based DHE key exchange, NSP supports standard TLS curves.

## **3.2.6 Diffie-Hellman Parameters**

For cipher suites using non-EC based DHE key exchange, NSP supports 2048-bit DH parameters. Clients that do not support 2048-bit DH modulus cannot connect to NSP with a DHE cipher.

NSP clusters do not offer any cipher suites supporting DHE key exchange.

## **3.2.7 Cipher Preference**

Certain attacks on TLS server's can be mitigated by enforcing the server's cipher order instead of allowing the client to choose the cipher. NSP server interfaces accessible by external TLS clients are configured to enforce server-side cipher order.

## **3.2.8 Cipher Customization**

NFM-P supports the ability for administrators to customize the list of supported TLS cipher suites. The default list of cipher suites provides a balance of algorithm strength and compatibility. That said, NFM-P administrators may still chose to customize the list of supported cipher suites. See the *NSP System Administrator Guide* for more information about updating TLS versions and ciphers.

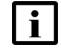

**Note:** Exercise caution when customizing TLS protocols/cipher suites. Incompatible cipher suites will prevent NSP/NFM-P system access from browser and OSS clients.

## **3.2.9 TLS certificates**

NSP currently supports RSA certificates. ECC certificates may be supported in the future. DSA certificates are not supported.

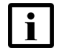

**Note:** Certificates with RSA key size of 2048-bits are recommended.

#### **NSP PKI server**

The NSP PKI server is a standalone utility that signs TLS certificate signing requests (CSRs) from requesting entities in an NSP system. The NSP PKI server utility is mandatory and is used sign TLS certificates for internal services used by NSP components. It can also be optionally used to sign TLS certificates presented by NSP to external clients (ie. Automated TLS deployment) when a custom NSP certificate is not provided. The PKI server must continue to run until the installation of all products and NSP components that use the PKI server is complete. Root user privileges are required on the station where the PKI server utility is run.

j.

**Note:** The PKI server utility only needs to run during installation of NSP components. After installation is complete, the NSP PKI server utility must be stopped.

Certificates signed by the NSP PKI server have the following characteristics:

- Signature Algorithm: sha256WithRSAEncryption
- RSA key length: 2048-bit
- Validity period: configurable at NSP PKI initialization
- Organization Name: configurable at NSP PKI initialization
- Country Name: configurable at NSP PKI initialization
- State or Province Name: configurable at NSP PKI initialization

During NSP deployment, a CSR is sent to a local PKI server, which returns a signed certificate. The NSP uses a server certificate and key to 'seed' a local copy of the PKI utility, which is active long enough to sign the pod certificates.

**i l** Note: The PKI server is intended for use by NSP components only.

#### **Certificate Expiry**

NSP TLS certificate replacement may be required when:

- a component is added to the NSP system
- a system IP/hostname changes
- a TLS certificate nears or reaches expiry

An NSP/NFM-P checks the expiry date of each local TLS certificate during installation, and every 24 hours thereafter. If a certificate is expired or approaching expiry, the NSP raises one of the following *SSLKeystore* or *SSLClientKeystore* alarms:

- Warning, if the certificate is to expire within 30 days of the current time
- Critical, if the certificate is to expire within 7 days of the current time
- Critical, if the certificate is expired

NFM-P expiry alarms are shown in the NSP and the Alarm Window of the NFM-P GUI.

#### **Configuring advance warning for certificate expiry**

Administrators must carefully monitor and refresh NSP TLS certificates before expiry. If certificates expire, some NSP functions that depend on secure communication may be inoperable. For example, NSP clients may be completely unable to connect to the NSP.

Using the NSP and NFM-P GUI, administrators can configure alarm policies (referred to in the NSP as "e-mail policies" and the NFM-P as "alarm e-mail policies") to ensure that advance warning emails are sent for certificate expiry events. For example, an NSP policy containing an advanced filter for "*Alarm Name equals SSLKeystoreCertificateExpiring*" sends an email to the recipient list when the NSP raises the initial warning alarm for TLS certificate expiry.

See the *NSP Network and Service Assurance Guide* or *NSP System Administrator Guide* for more information about configuring alarm e-mail policies, depending on platform installation type.

#### **Certificate revocation**

Certificate revocation is a mechanism, normally for clients, to identify and reject connections to a server with a revoked certificate. The primary use-case for revoking a server's certificate is if the private key of server or CA has been compromised. Clients have two options to determine when a server's certificate has been revoked:

- Certificate Revocation Lists (CRL)
- Online Certificate Status Protocol (OCSP)

The client-side mechanisms listed above have some drawbacks related to performance and privacy. OCSP 'stapling' is an attempt to avoid these drawbacks by moving the revocation check to the server. The NSP does not support OCSP 'stapling'.

## <span id="page-16-1"></span><span id="page-16-0"></span>**4.1 NSP user authentication**

## **4.1.1 Basic elements**

The NSP user-authentication mechanism, OAUTH2, provides the following single sign-on (SSO) functions:

- local and remote user authentication
- configurable login protection

"Configuring single sign-on" in the *NSP Installation and Upgrade Guide* describes the NSP SSO functions and parameters.

## **4.1.2 OAUTH2**

OAUTH2 is an implementation of the Keycloak open-source identity and access-management solution that employs the standard OAuth 2.0 protocol. OAUTH2 maintains a local user database, supports remote users, and can temporary or permanently lock out users to prevent brute-force or random-guess attacks.

## **4.1.3 Local user authentication**

NSP local user authentication uses robust password encryption, and has rules that govern the password change and complexity requirements.

#### **Password encryption**

A one-way cryptographic hash is applied to all NSP user passwords stored in the local database. The encryption protects against an accidental or intentional database disclosure, as the password cannot be decrypted. To further mitigate against password attacks, a randomized salt is added to each user password before the one-way cryptographic hash is applied.

#### **Password complexity**

User password complexity rules are configurable; the following are the defaults, which state that a password must:

- be at least ten characters
- not be the same as the previous three passwords
- include at least one of the following special characters

 $( ) ? \sim ! @ # $ % & * \qquad +$ 

- include at least one lowercase character
- include at least one uppercase character
- include at least one digit
- not be the username

• not equal the email address

#### **Password changes**

One administrator account is created by default during NSP system installation. During the initial administrator login using the default password, the user is prompted to change the password. The creation of additional local users includes an option to force the user to change the password during the initial login.

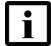

**Note:** Nokia recommends that you enable the initial password-change option.

### **4.1.4 Remote user authentication**

The NSP supports LDAP/S, RADIUS, and TACACS+ remote user access. The NSP cannot authenticate NFM-P remote users, but can import NFM-P users to the NSP local user database.

See the *NSP Installation and Upgrade Guide* for remote-user configuration information.

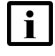

**i Note:** If LDAP is used for remote access, it is strongly recommended that you use LDAPS to secure the LDAP communication.

### **4.1.5 Login protection**

You cannot enable both temporary and permanent user lockout; if user lockout is to be enforced, only one mechanism can be active at any time.

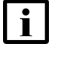

**Note:** Temporary user lockout is enabled by default.

**Note:** Nokia recommends deploying the NSP with brute-force protection enabled and the parameters configured in accordance with your security policy.

### **4.1.6 Session controls**

To enhance security, an idle session timeout and token lifespan can be applied. The timeout and lifespan apply to NSP SSO and REST sessions:

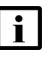

**Note:** Functions that require near-real-time event updates communicate continuously with the NSP, so do not time out from inactivity.

You are encouraged to assess the number of concurrent sessions that your deployment requires, and to set the maximum allowed number to the lowest value that meets the requirement.

## <span id="page-17-0"></span>**4.2 NSP User Access Control (UAC)**

#### **4.2.1 User groups and roles**

NSP UAC is an optional mechanism that enables an NSP administrator to define user access rights to NSP functions and data. When UAC is disabled, the NSP user access is unrestricted.

The NSP enables you to define resource groups that contain NSP data-model objects; for example, equipment and service components. The NSP also enables the creation of user groups and roles. A role, which is assigned to a user group, can be given read, write, or execute permission to specific

functions and resource groups. Consequently, an NSP user has the access defined in a role to only the resources in the associated resource groups.

A UAC resource group can include objects such as the following:

- service—IP links, services, service sites, service endpoints, service bindings
- equipment—chassis, LAGs, devices
- KPI—NE and service performance indicators
- Analytics—Analytics resources

## <span id="page-18-0"></span>**4.3 Login banner customization**

## **4.3.1 Customizing the NSP login banner**

A login banner warns or advises a user during a login attempt of the acceptable system use policies. In general, such a banner must warn unauthorized users not to proceed, and display a clear statement about system logging and monitoring to detect unauthorized use or access. It is recommended that you configure an NSP login banner in accordance with your security policy.

An NSP administrator can create a customized security statement that is presented to the NSP operator at each NSP login attempt. An administrator can optionally force operator acknowledgement of the security statement.

The *NSP System Administrator Guide* describes how to enable and configure the NSP login banner, which is disabled by default.

NSP

# <span id="page-20-1"></span><span id="page-20-0"></span>**5 NE security**

## **5.1 Encryption**

## **5.1.1 MACsec Pre-Shared Keys (PSK)**

The NFM-P may optionally be used to configure MACsec PSKs for encrypted switch-to-switch connectivity between supported NEs. Each Security Association in the NE contains a Single Secret Key (SAK) where the cryptographic operations used to encrypt the datapath PDUs. SAK is the secret key used by an SA to encrypt the channel.

A pre-shared key may be created by NSP. Each PSK is configured with two fields:

- Connectivity Association Key Name
- Connectivity Association Key (CAK) value

The NFM-P can be configured with scheduled hitless re-keying of PSK.

The NFM-P supports two sources for keying material:

- 1. Local: PSK is generated locally
- 2. Hardware Security Module (HSM): PSK is generated by a supported HSM; see the *NSP NFM-P Network Element Compatibility Guide* for a list of supported HSMs

Before an HSM can be used for key management, the HSM must be added to the NFM-P configuration. See the *NSP System Administrator Guide* for more information.

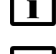

**Note:** The NFM-P does not store CAKs generated by an HSM

**Note:** For increased security, Nokia recommends scheduling periodic re-keying of PSK.

## **5.1.2 Network Group Encryption**

The NFM-P may optionally be used to deploy Network Group Encryption (NGE) attributes to NEs. The NFM-P uses SNMP to deploy general NGE attributes to NEs, and SSH2 sessions to configure the key values. You can use an existing SSH2 user account on each NE, or, to facilitate the tracking of key value configuration activity, you can use the User NGE account. The NFM-P creates the account on each participating NGE NE and uses the account only for creating and updating key values. The NFM-P user activity log records all NGE configuration activity.

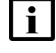

**Note:** To facilitate the tracking of key value configuration activity, use the "User NGE" account on each NE.

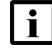

**Note:** For increased security, Nokia recommends using a scheduled task for the regular and automatic replacement of the keys in the key group.

## **5.1.3 FIPS**

The NFM-P supports Federal Information Processing Standards (FIPS) for NE management and client communication. See the *NSP Installation and Upgrade Guide* for information about enabling FIPS.

# <span id="page-22-1"></span><span id="page-22-0"></span>**6 RHEL OS security hardening**

## **6.1 NSP support for RHEL 8 CIS benchmark recommendations**

### **6.1.1 Overview**

The NSP can be installed and operate on a RHEL 8 OS that is hardened in accordance with the supported recommendations in this chapter.

The following are within the support scope:

- NSP
- NFM-P

[Table 6-1, "NSP support levels, CIS RHEL 8 recommendations" \(p. 24\)](#page-23-0) describes the NSP support for the Center for Information Security (CIS) Red Hat Enterprise Linux 8 Benchmark, version 1.0.1.

#### **CIS profiles**

The following CIS compliance profiles are referenced:

• Level 1—Server, or L1:

Intent of recommendations is to:

- − be practical and prudent
- − provide clear security benefit
- − not inhibit utility of technology beyond acceptable degree
- Level 2—Server, or L2:

Extension of L1 profile; recommendations have one or more of the following characteristics:

- − intended for environments or use cases in which security is crucial
- − considered intensive defense measure
- − may inhibit technology utility or performance

 $\mathbf{i}$ **Note:** It is strongly recommended that you maintain a log of the configuration changes that affect the CIS benchmark support. Such a log may be of great value during system troubleshooting. Each log entry must be dated and include the configuration details.

#### **RHEL OS deployment types**

The following columns in the support provided by the following NSP-supported RHEL OS deployments:

- **Manual OS installation**—OS deployed manually as described in NSP product documentation
- **Container host image**—OS for NSP deployer host or cluster VM deployed using NSP qcow or OVA disk image
- **Component host image**—OS for NSP component outside NSP cluster deployed using NSP qcow or OVA disk image

#### **Support levels**

The following indicate the level of support for a recommended configuration:

- **S**—supported; also implemented by default in NSP qcow2 and OVA images
- **S/ND**—supported; not implemented by default in NSP gcow2 or OVA image
- **NI**—no expected impact; explicit recommendation not tested, but no effect on system functions foreseen

**Note:** It is strongly recommended that you test such a configuration to ensure that system operation is unaffected; no commitment is offered to ensure product compatibility with a specific requirement.

- **P**—partially supported; conditional support provided as described in Notes column; conditional support implemented by default in NSP qcow2 and OVA images.
- **P/ND**—partially supported; conditional support provided as described in Notes column; conditional support not implemented by default in NSP qcow2 or OVA image
- **NS**—not supported; recommendation incompatible with product requirements
- **n/a**—not applicable

<span id="page-23-0"></span>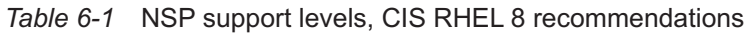

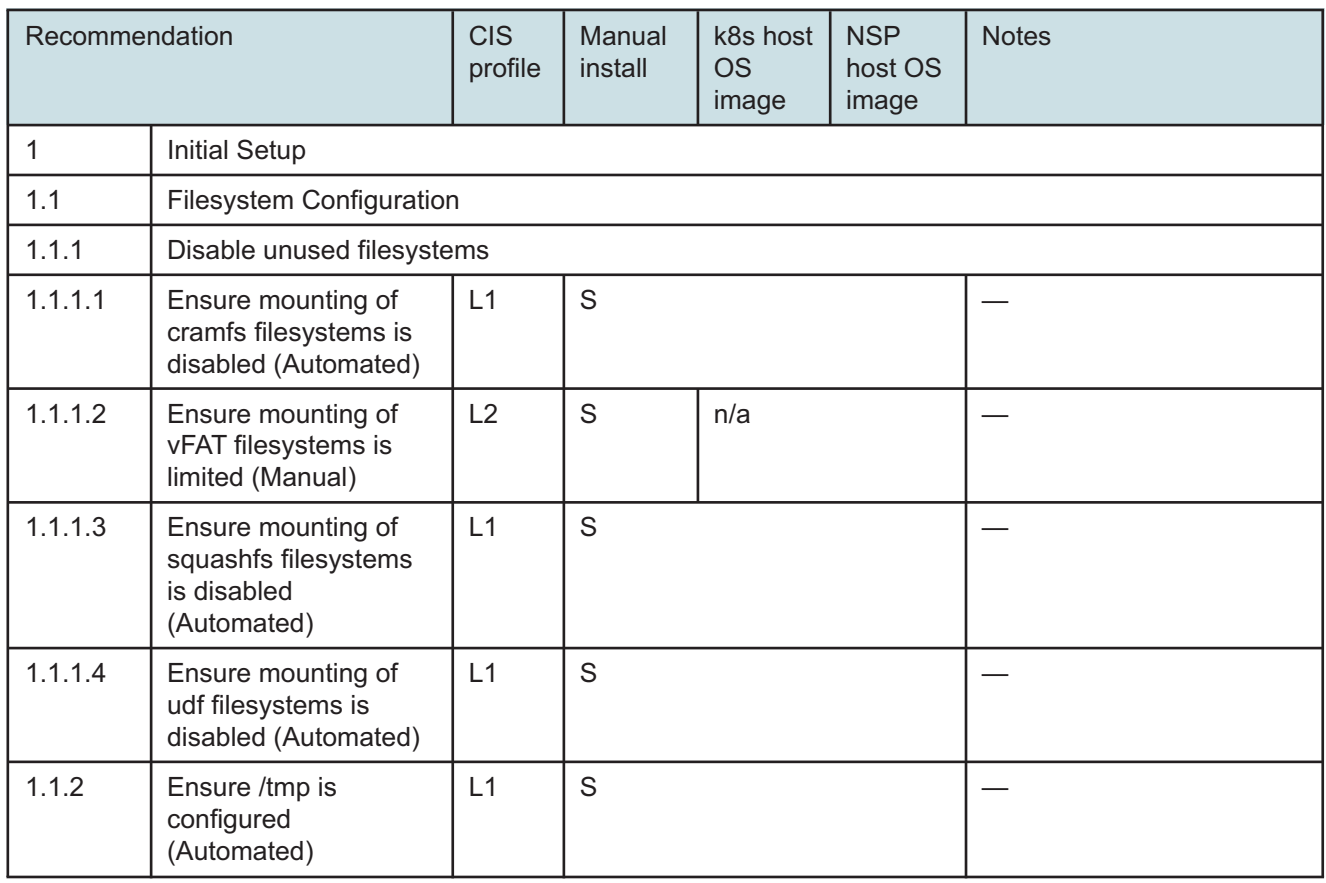

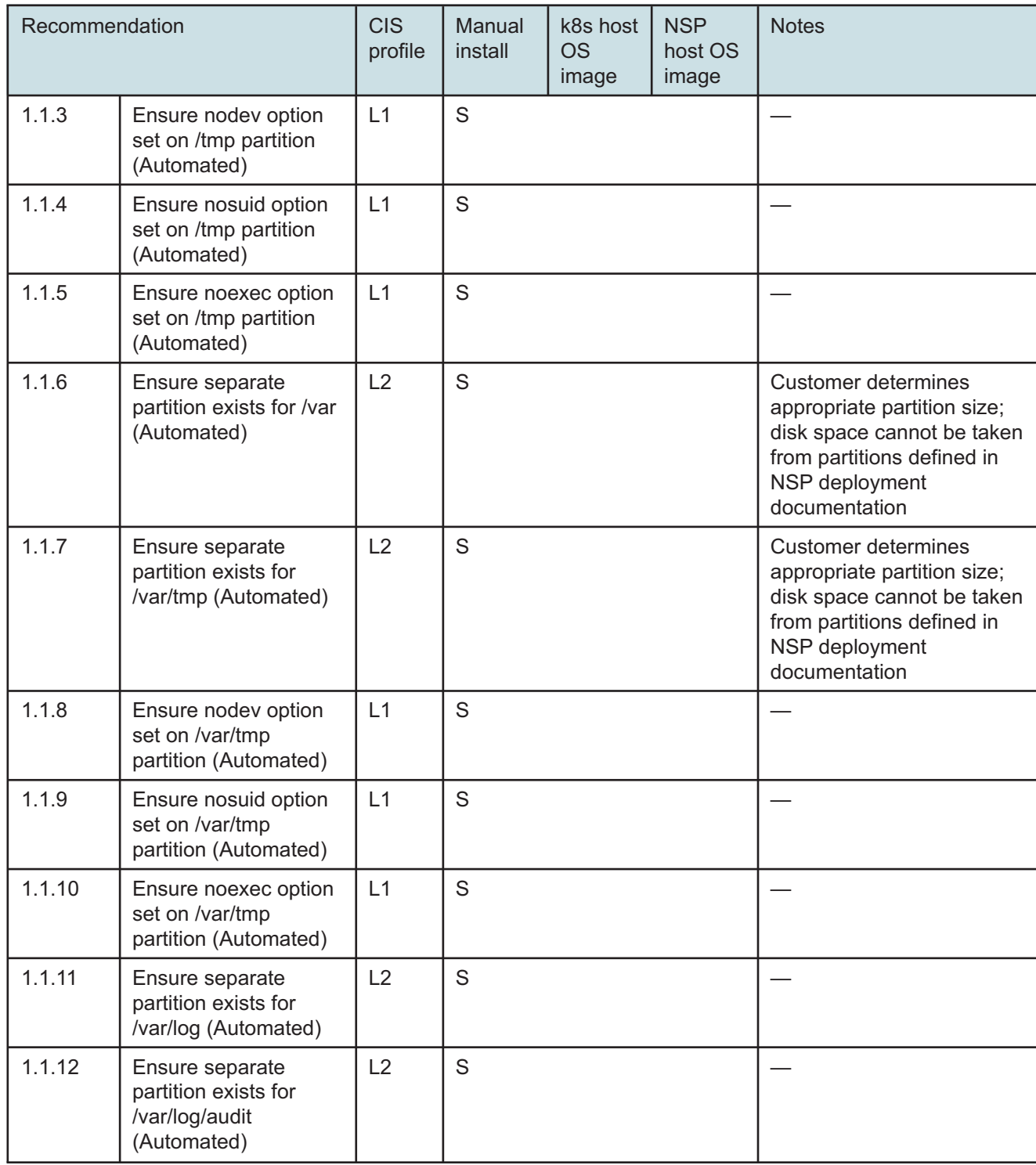

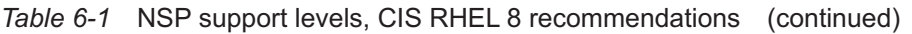

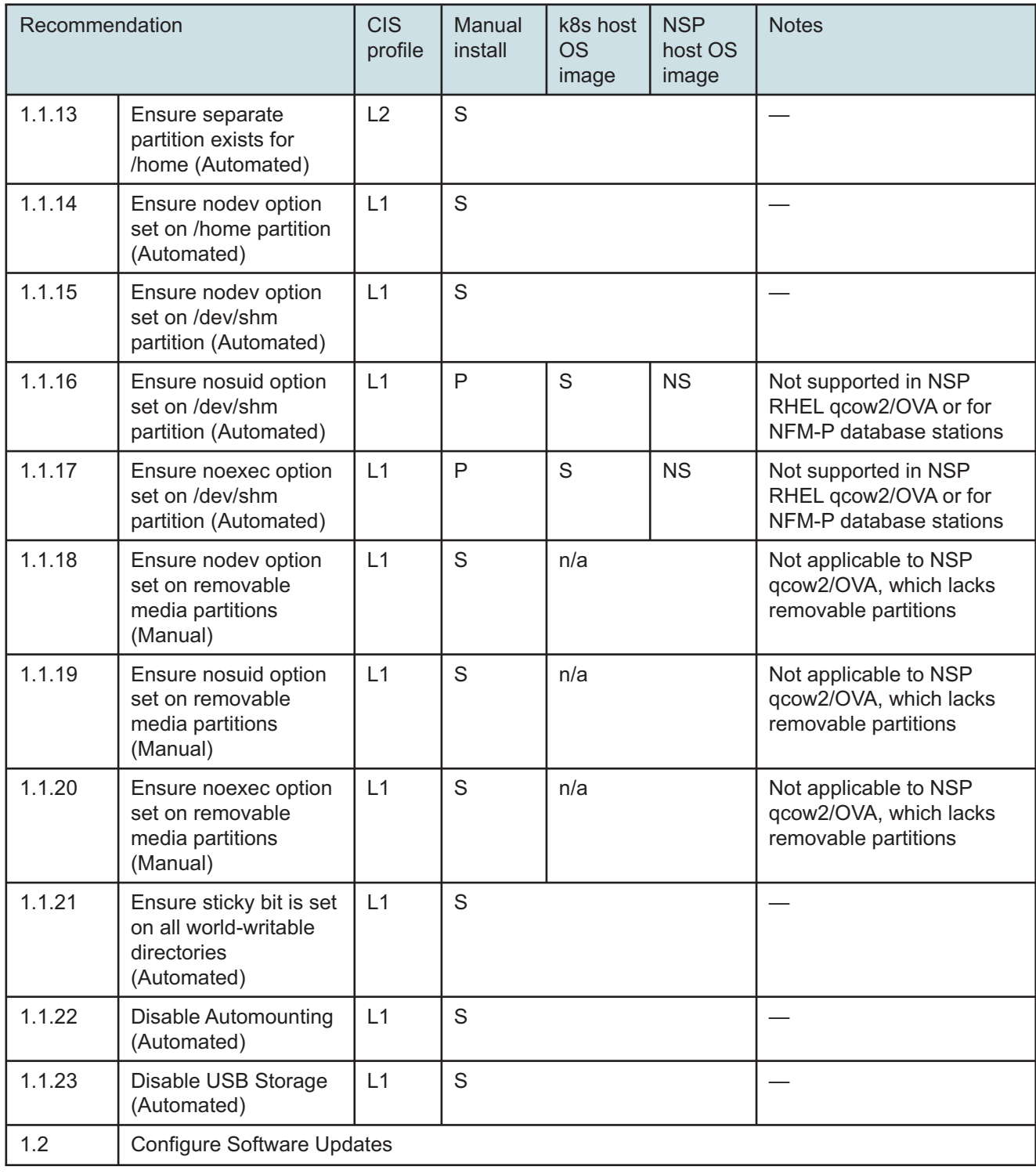

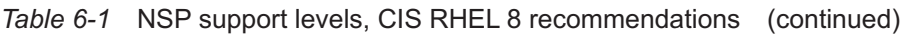

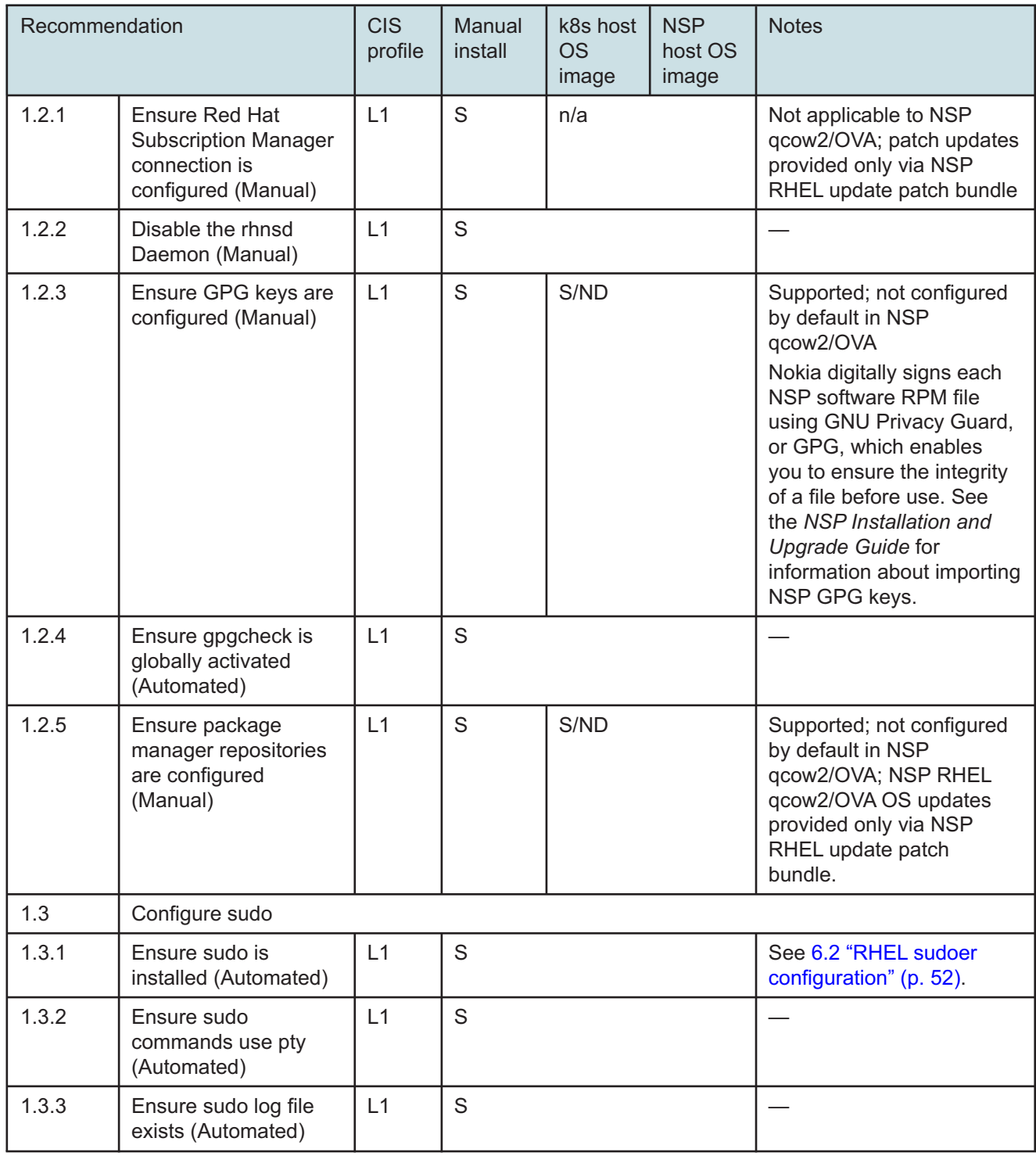

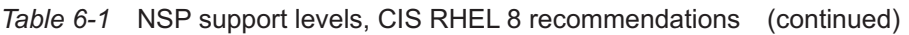

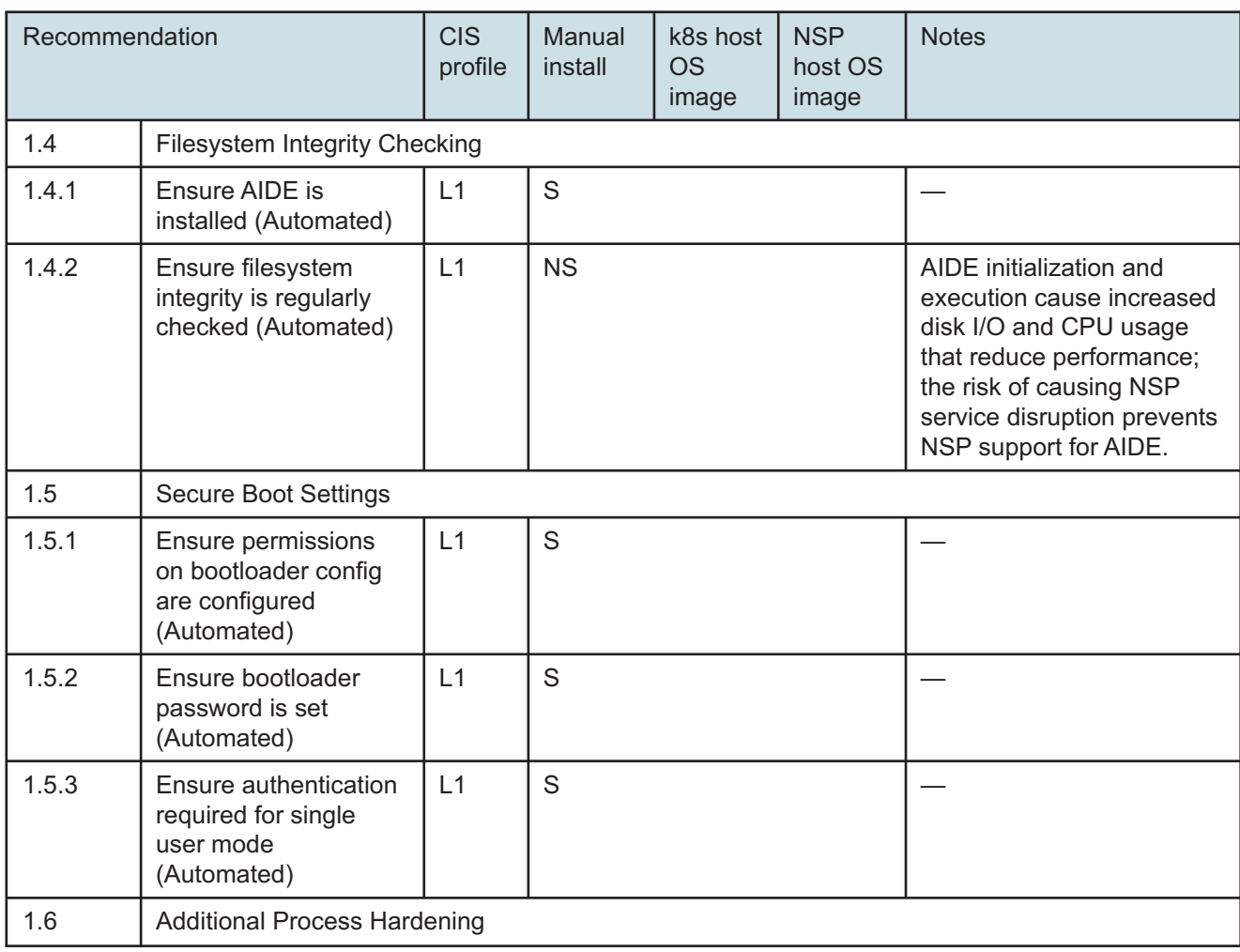

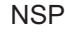

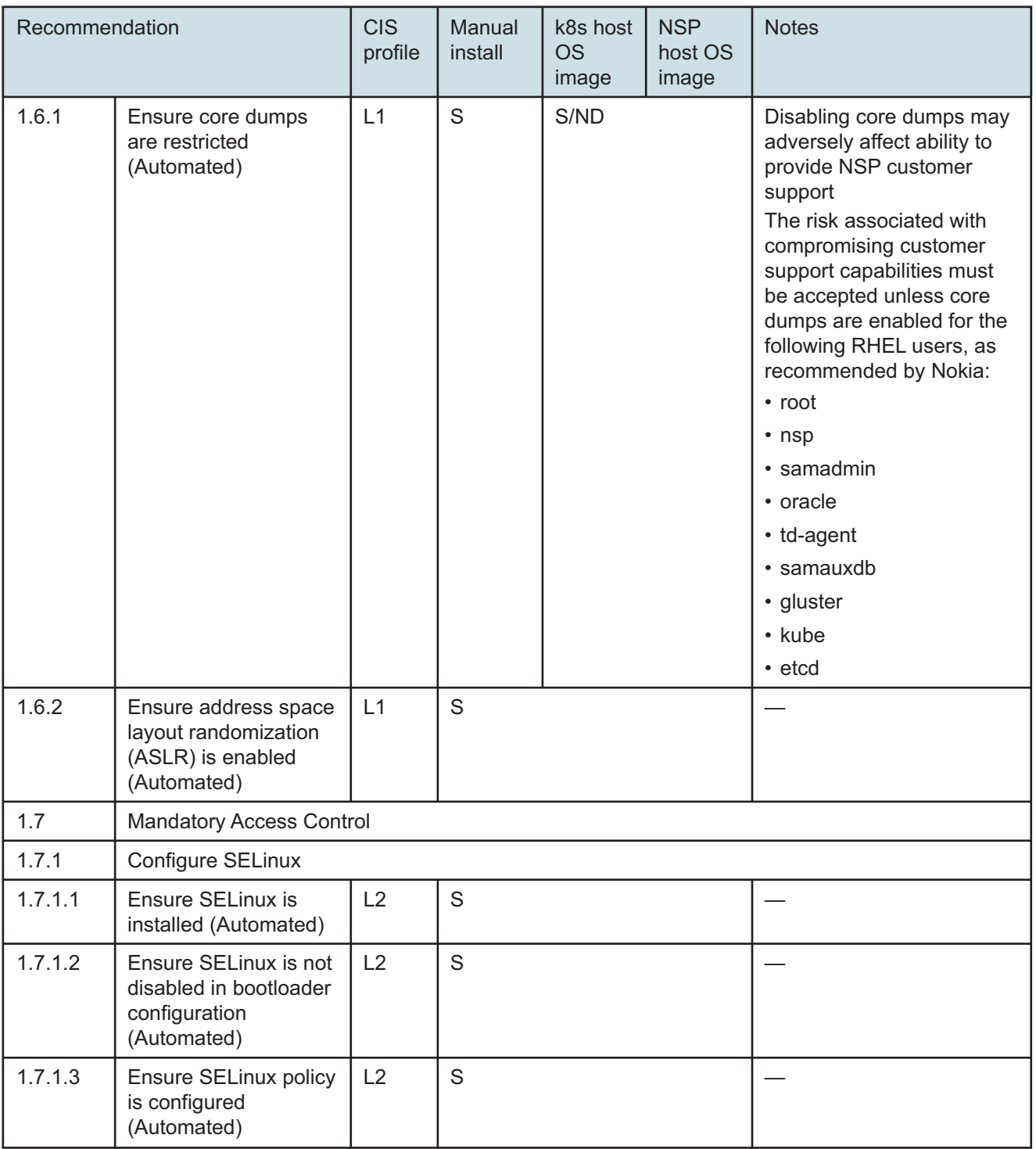

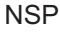

| Recommendation |                                                                                            | <b>CIS</b><br>profile | Manual<br>install | k8s host<br><b>OS</b><br>image | <b>NSP</b><br>host OS<br>image | <b>Notes</b>                                                                                                    |
|----------------|--------------------------------------------------------------------------------------------|-----------------------|-------------------|--------------------------------|--------------------------------|----------------------------------------------------------------------------------------------------|
| 1.7.1.4        | <b>Ensure the SELinux</b><br>state is enforcing<br>(Automated)                             | L2                    | P                 | P/ND                           |                                | SELinux is enabled in<br>permissive mode by<br>default on NSP RHEL<br>qcow2/OVA.<br>SELinux is supported only<br>in permissive mode on<br>auxiliary database cluster<br>stations.<br>See "SELinux<br>administration" in the NSP<br><b>System Administrator</b><br>Guide for configuration<br>information. |
| 1.7.1.5        | Ensure no unconfined<br>services exist<br>(Automated)                                      | L2                    | $\mathsf S$       |                                |                                |                                                                                                    |
| 1.7.1.6        | Ensure<br>SETroubleshoot is not<br>installed (Automated)                                   | L2                    | S                 |                                |                                |                                                                                                    |
| 1.7.1.7        | Ensure the MCS<br><b>Translation Service</b><br>(mcstrans) is not<br>installed (Automated) | L2                    | $\mathsf S$       |                                |                                |                                                                                                    |
| 1.8            | <b>Warning Banners</b>                                                                     |                       |                   |                                |                                |                                                                                                    |
| 1.8.1          | <b>Command Line Warning Banners</b>                                                        |                       |                   |                                |                                |                                                                                                    |
| 1.8.1.1        | Ensure message of<br>the day is configured<br>properly (Automated)                         | L1                    | S                 |                                |                                |                                                                                                    |
| 1.8.1.2        | Ensure local login<br>warning banner is<br>configured properly<br>(Automated)              | L1                    | $\mathsf S$       |                                |                                |                                                                                                    |
| 1.8.1.3        | Ensure remote login<br>warning banner is<br>configured properly<br>(Automated)             | L1                    | $\mathsf S$       |                                |                                |                                                                                                    |

*Table 6-1* NSP support levels, CIS RHEL 8 recommendations (continued)

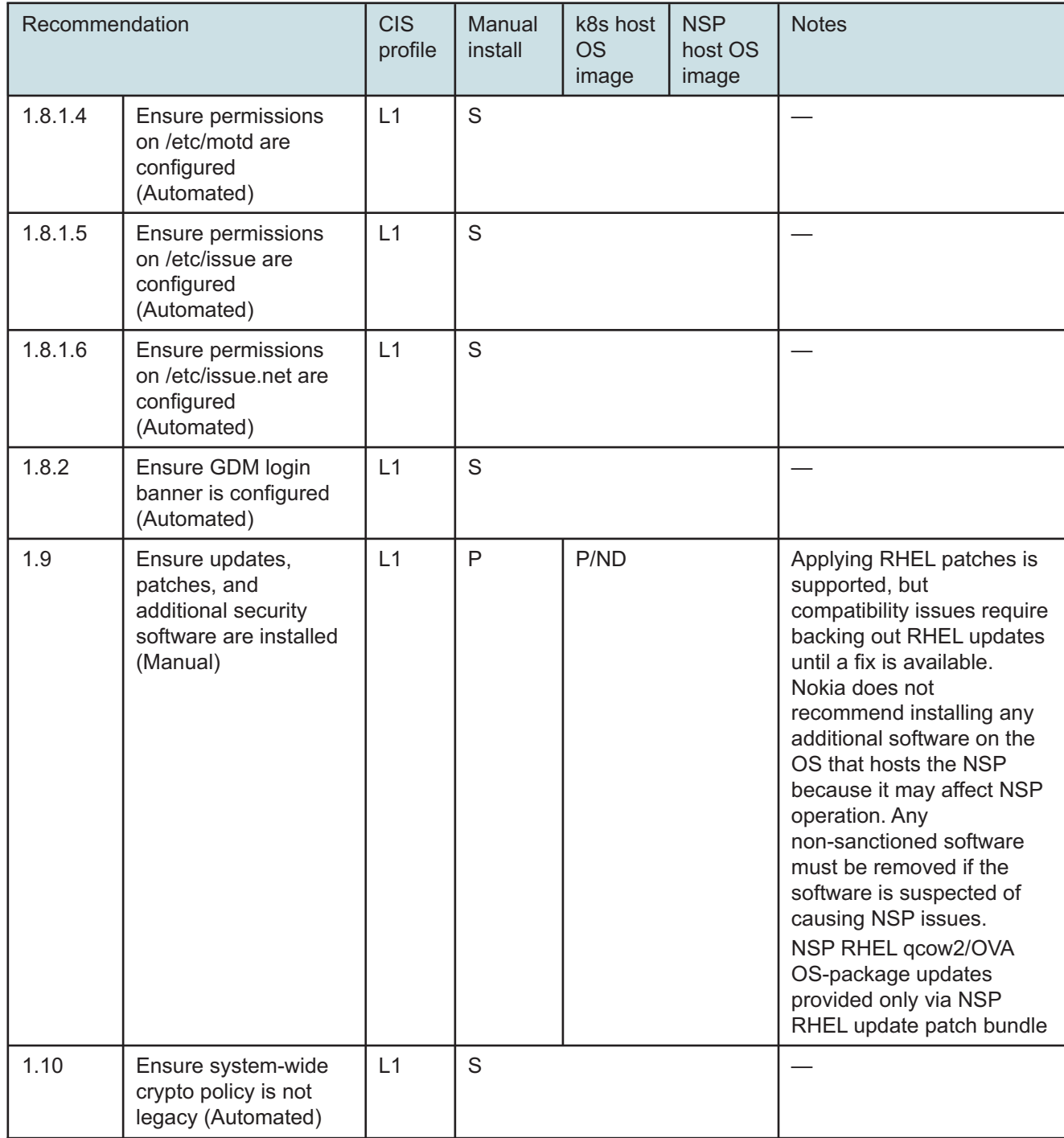

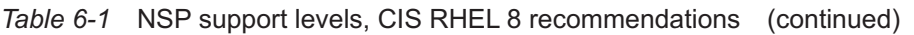

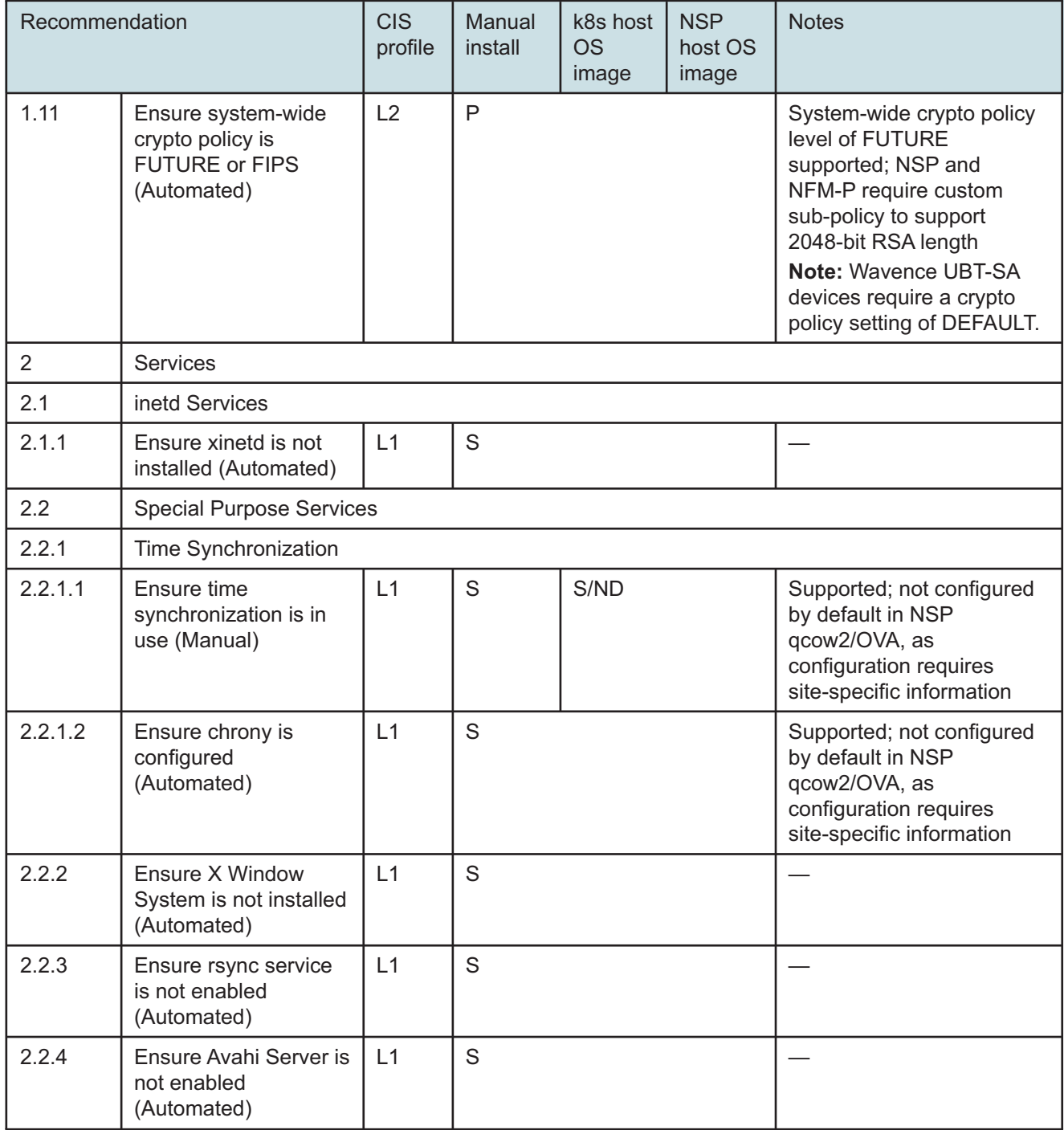

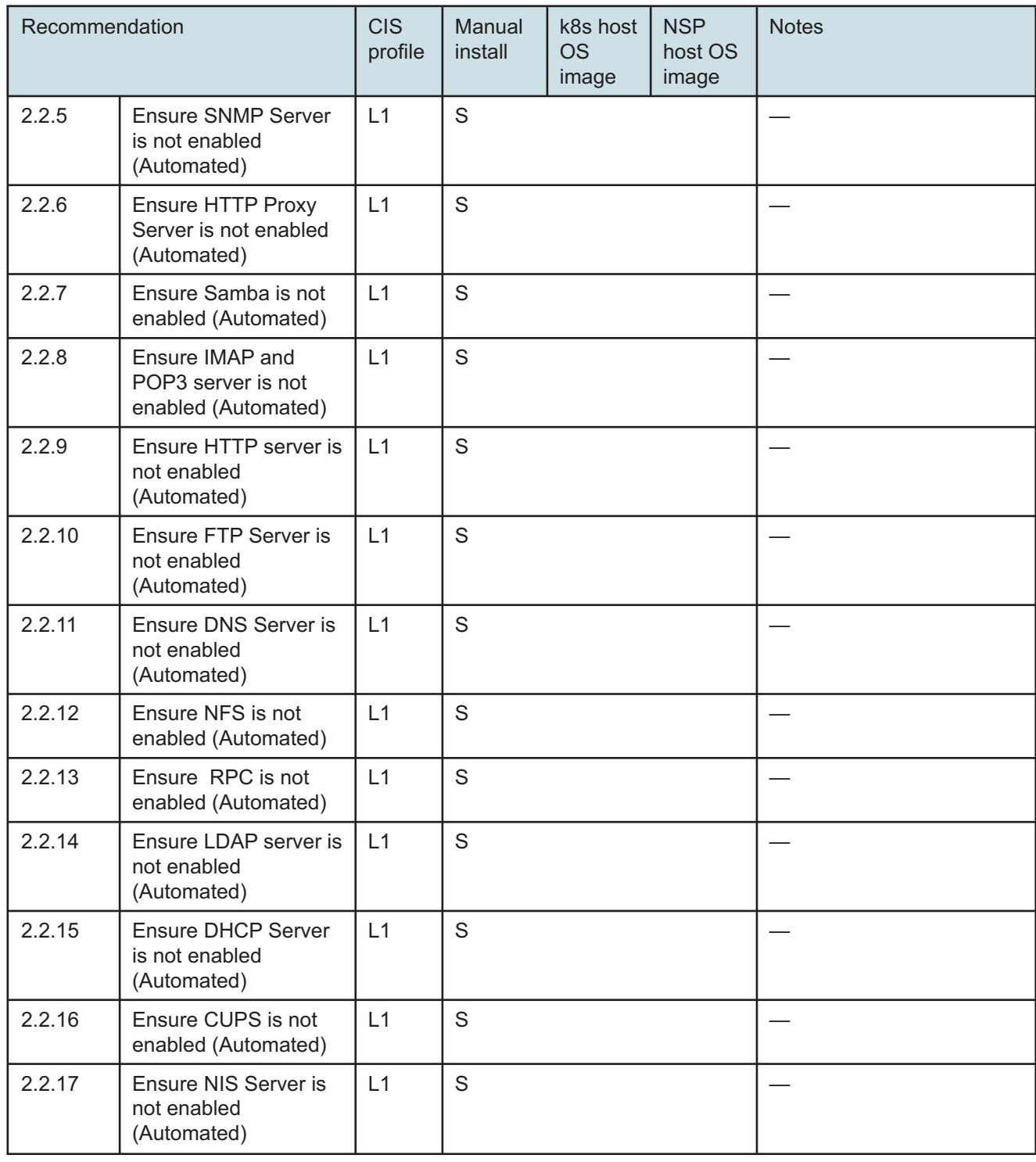

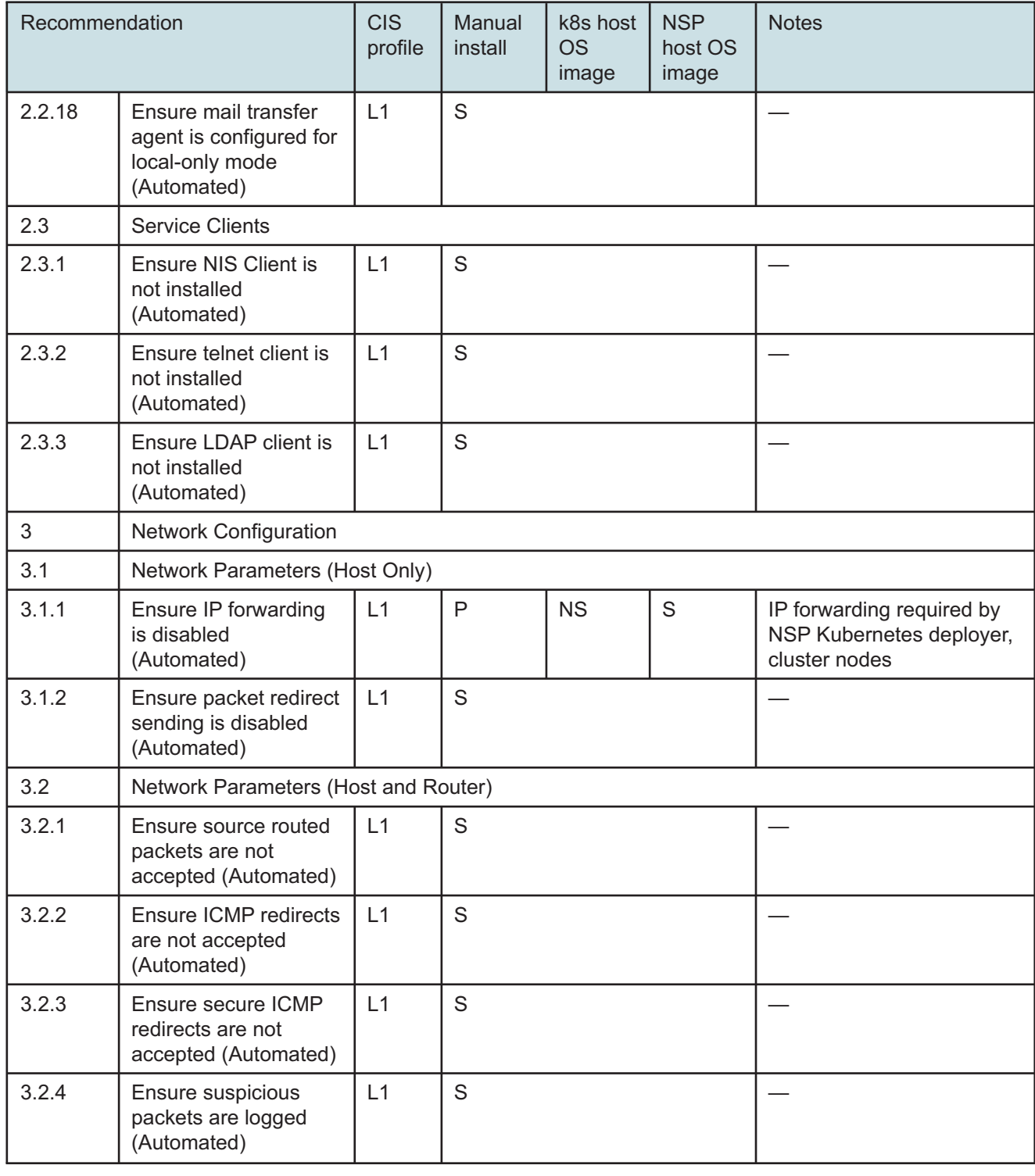

Release 24.4 May 2024

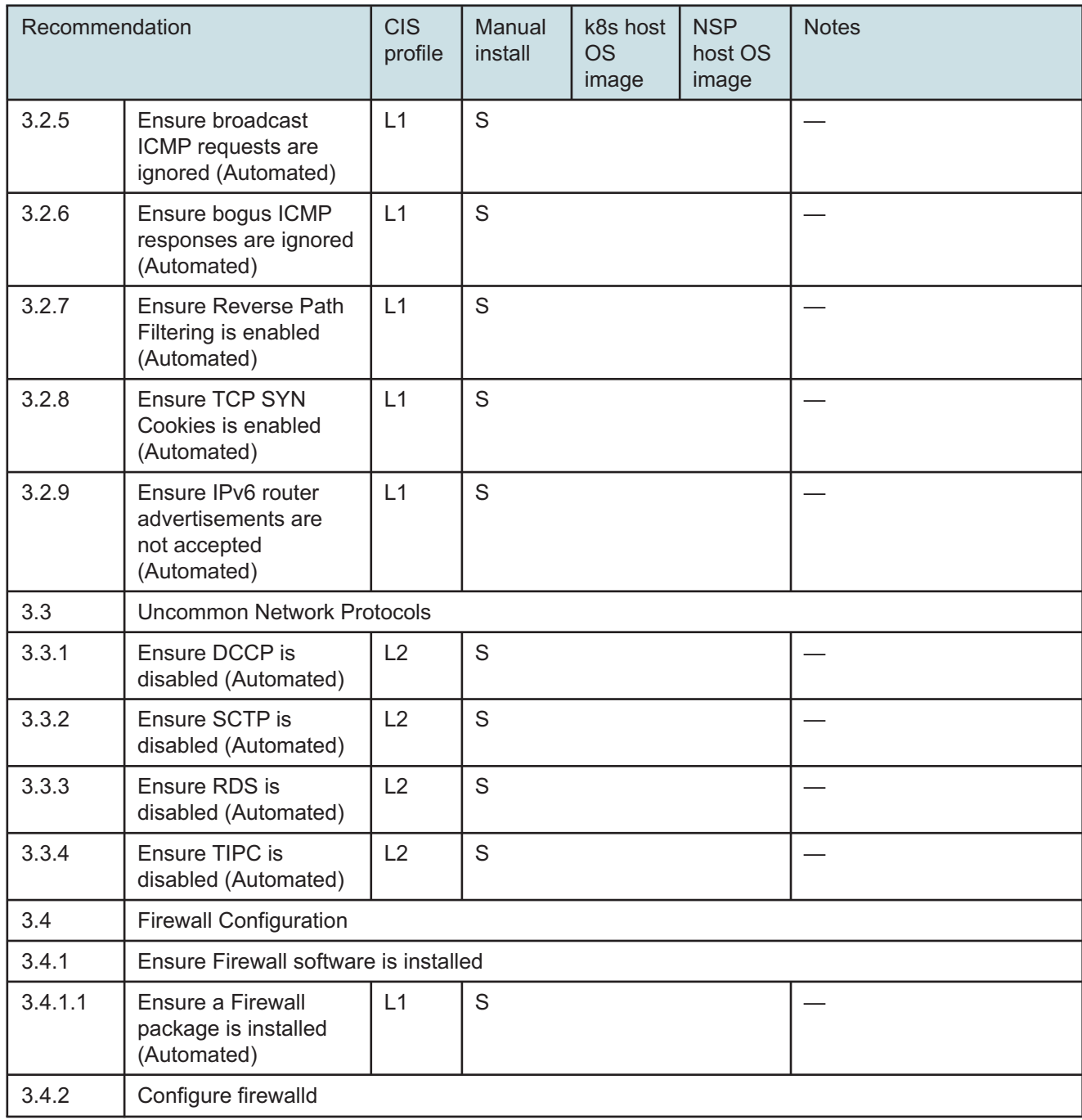

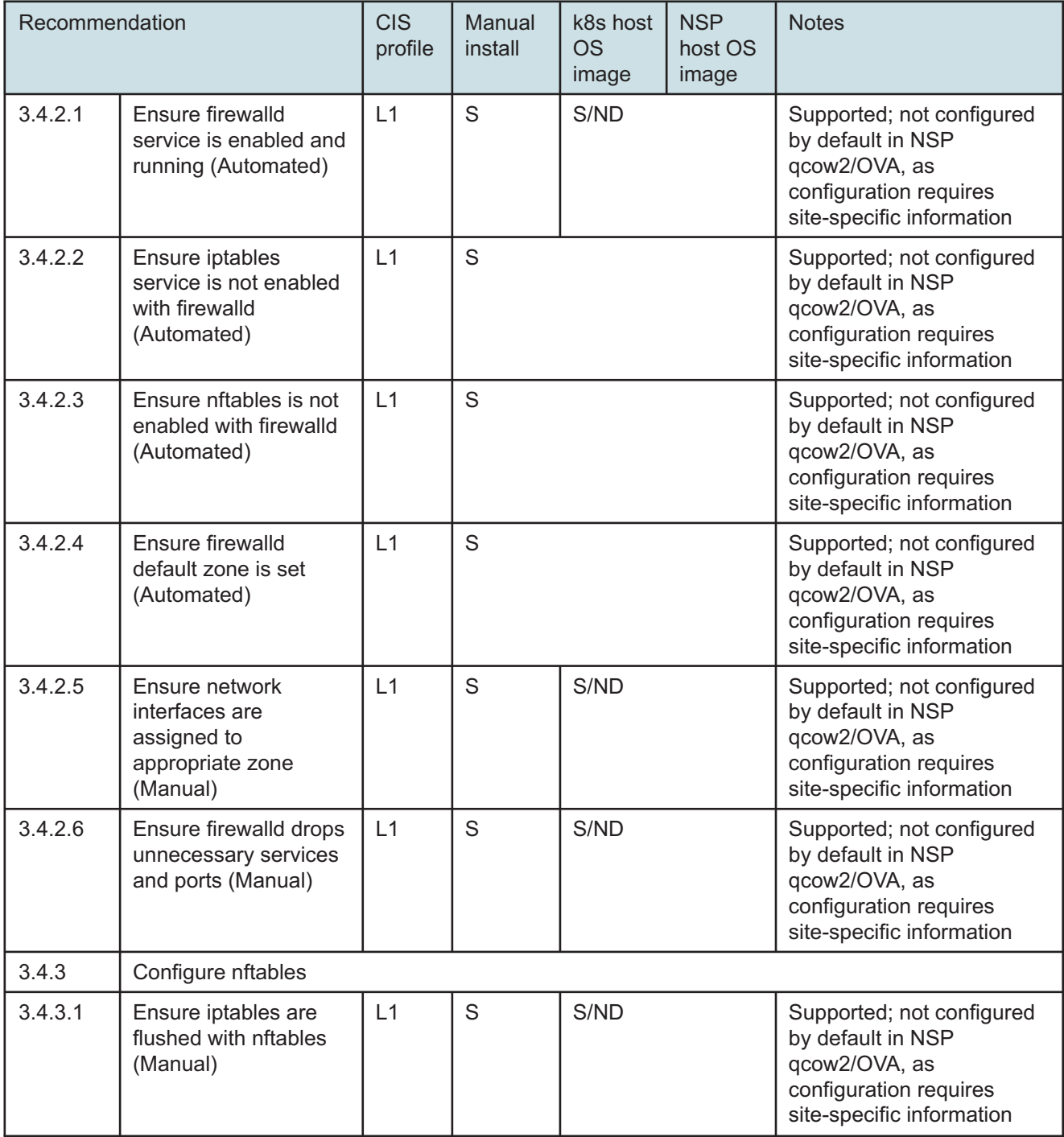

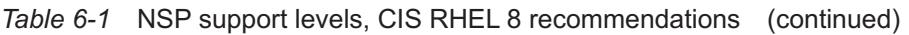

| Recommendation |                                                                                          | <b>CIS</b><br>profile | Manual<br>install | k8s host<br><b>OS</b><br>image | <b>NSP</b><br>host OS<br>image | <b>Notes</b>                                                                                                    |
|----------------|------------------------------------------------------------------------------------------|-----------------------|-------------------|--------------------------------|--------------------------------|----------------------------------------------------------------------------------------------------|
| 3.4.3.2        | Ensure an nftables<br>table exists<br>(Automated)                                        | L1                    | S                 | S/ND                           |                                | Supported; not configured<br>by default in NSP<br>qcow2/OVA, as<br>configuration requires<br>site-specific information<br>Calico network policies<br>required for NSP deployer /<br>cluster host deployment;<br>nftable rules must not be<br>changed.         |
| 3.4.3.3        | Ensure nftables base<br>chains exist<br>(Automated)                                      | L1                    | S                 | S/ND                           |                                | Supported; not configured<br>by default in NSP<br>qcow2/OVA, as<br>configuration requires<br>site-specific information<br>Calico network policies are<br>required for NSP deployer /<br>cluster host deployment,<br>and nftable rules must not<br>be changed. |
| 3.4.3.4        | Ensure nftables<br>loopback traffic is<br>configured<br>(Automated)                      | L1                    | S                 | S/ND                           |                                | Supported; not configured<br>by default in NSP<br>qcow2/OVA, as<br>configuration requires<br>site-specific information                                                                                                    |
| 3.4.3.5        | Ensure nftables<br>outbound and<br>established<br>connections are<br>configured (Manual) | L1                    | S                 | S/ND                           |                                | Supported; not configured<br>by default in NSP<br>qcow2/OVA, as<br>configuration requires<br>site-specific information                                                                                                    |
| 3.4.3.6        | Ensure nftables<br>default deny firewall<br>policy (Automated)                           | L1                    | S.                | S/ND                           |                                | Supported; not configured<br>by default in NSP<br>qcow2/OVA, as<br>configuration requires<br>site-specific information                                                                                                    |
| 3.4.3.7        | Ensure nftables<br>service is enabled<br>(Automated)                                     | L1                    | $\mathsf S$       | S/ND                           |                                | Supported; not configured<br>by default in NSP<br>qcow2/OVA, as<br>configuration requires<br>site-specific information                                                                                                    |

*Table 6-1* NSP support levels, CIS RHEL 8 recommendations (continued)

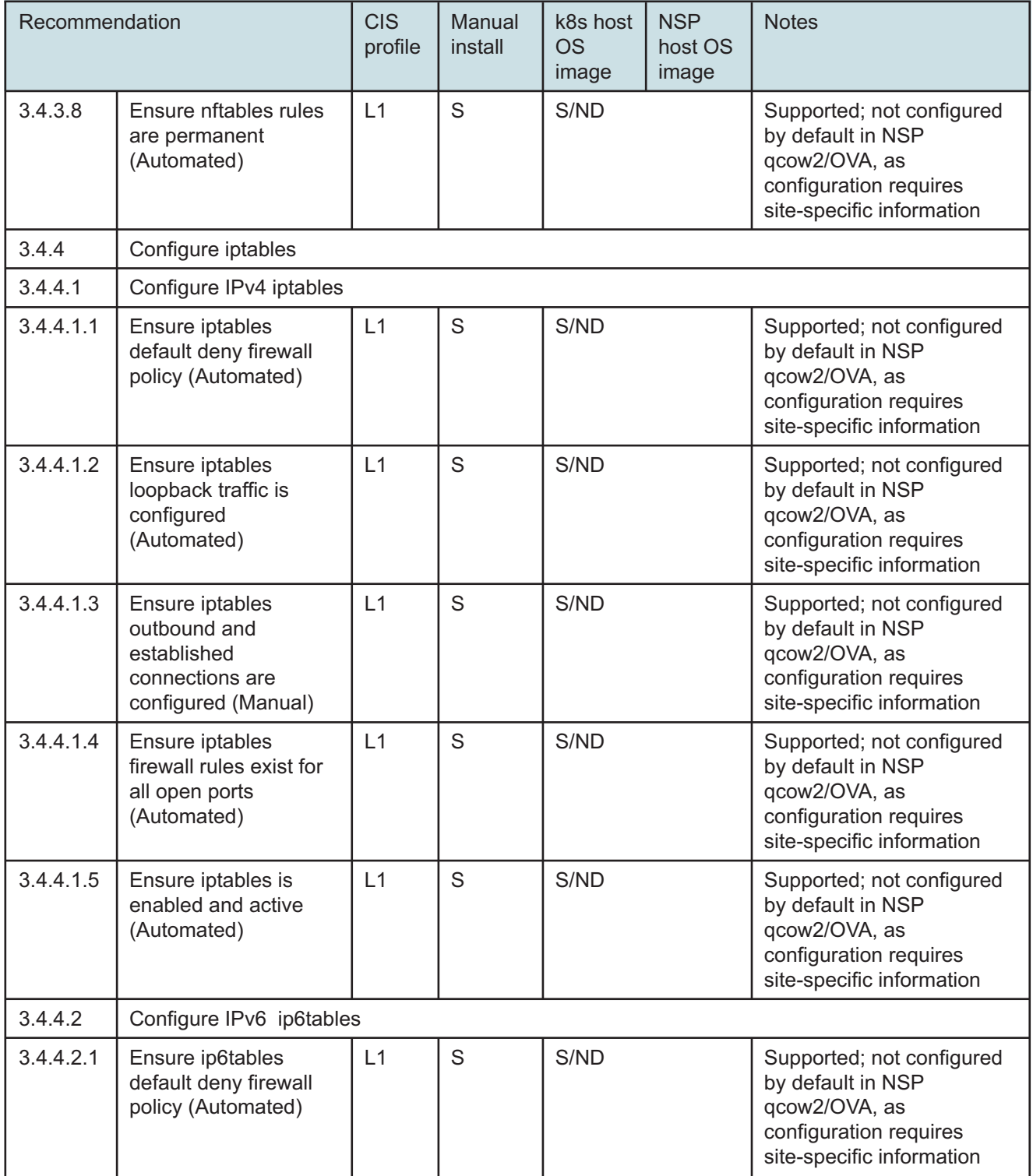

| Recommendation |                                                                                           | <b>CIS</b><br>profile | Manual<br>install | k8s host<br><b>OS</b><br>image | <b>NSP</b><br>host OS<br>image | <b>Notes</b>                                                                                                    |
|----------------|-------------------------------------------------------------------------------------------|-----------------------|-------------------|--------------------------------|--------------------------------|----------------------------------------------------------------------------------------------------|
| 3.4.4.2.2      | Ensure ip6tables<br>loopback traffic is<br>configured<br>(Automated)                      | L1                    | S                 |                                |                                |                                                                                                    |
| 3.4.4.2.3      | Ensure ip6tables<br>outbound and<br>established<br>connections are<br>configured (Manual) | L1                    | S                 | S/ND                           |                                | Supported; not configured<br>by default in NSP<br>qcow2/OVA, as<br>configuration requires<br>site-specific information |
| 3.4.4.2.4      | Ensure ip6tables<br>firewall rules exist for<br>all open ports<br>(Automated)             | L1                    | S                 | S/ND                           |                                | Supported; not configured<br>by default in NSP<br>qcow2/OVA, as<br>configuration requires<br>site-specific information |
| 3.4.4.2.5      | Ensure ip6tables is<br>enabled and active<br>(Automated)                                  | L1                    | S                 | S/ND                           |                                | Supported; not configured<br>by default in NSP<br>qcow2/OVA, as<br>configuration requires<br>site-specific information |
| 3.5            | Ensure wireless<br>interfaces are disabled<br>(Automated)                                 | L1                    | S                 |                                |                                |                                                                                                    |
| 3.6            | Disable IPv6 (Manual)                                                                     | L2                    | S                 | S/ND                           |                                | Supported, but not<br>configured by default in<br>NSP qcow2/OVA                                                        |
| $\overline{4}$ | Logging and Auditing                                                                      |                       |                   |                                |                                |                                                                                                    |
| 4.1            | Configure System Accounting (auditd)                                                      |                       |                   |                                |                                |                                                                                                    |
| 4.1.1          | Ensure auditing is enabled                                                                |                       |                   |                                |                                |                                                                                                    |
| 4.1.1.1        | Ensure auditd is<br>installed (Automated)                                                 | L2                    | $\mathsf S$       |                                |                                |                                                                                                    |
| 4.1.1.2        | Ensure auditd service<br>is enabled<br>(Automated)                                        | L2                    | S                 |                                |                                |                                                                                                    |
| 4.1.1.3        | Ensure auditing for<br>processes that start<br>prior to auditd is<br>enabled (Automated)  | L2                    | S                 |                                |                                |                                                                                                    |

*Table 6-1* NSP support levels, CIS RHEL 8 recommendations (continued)

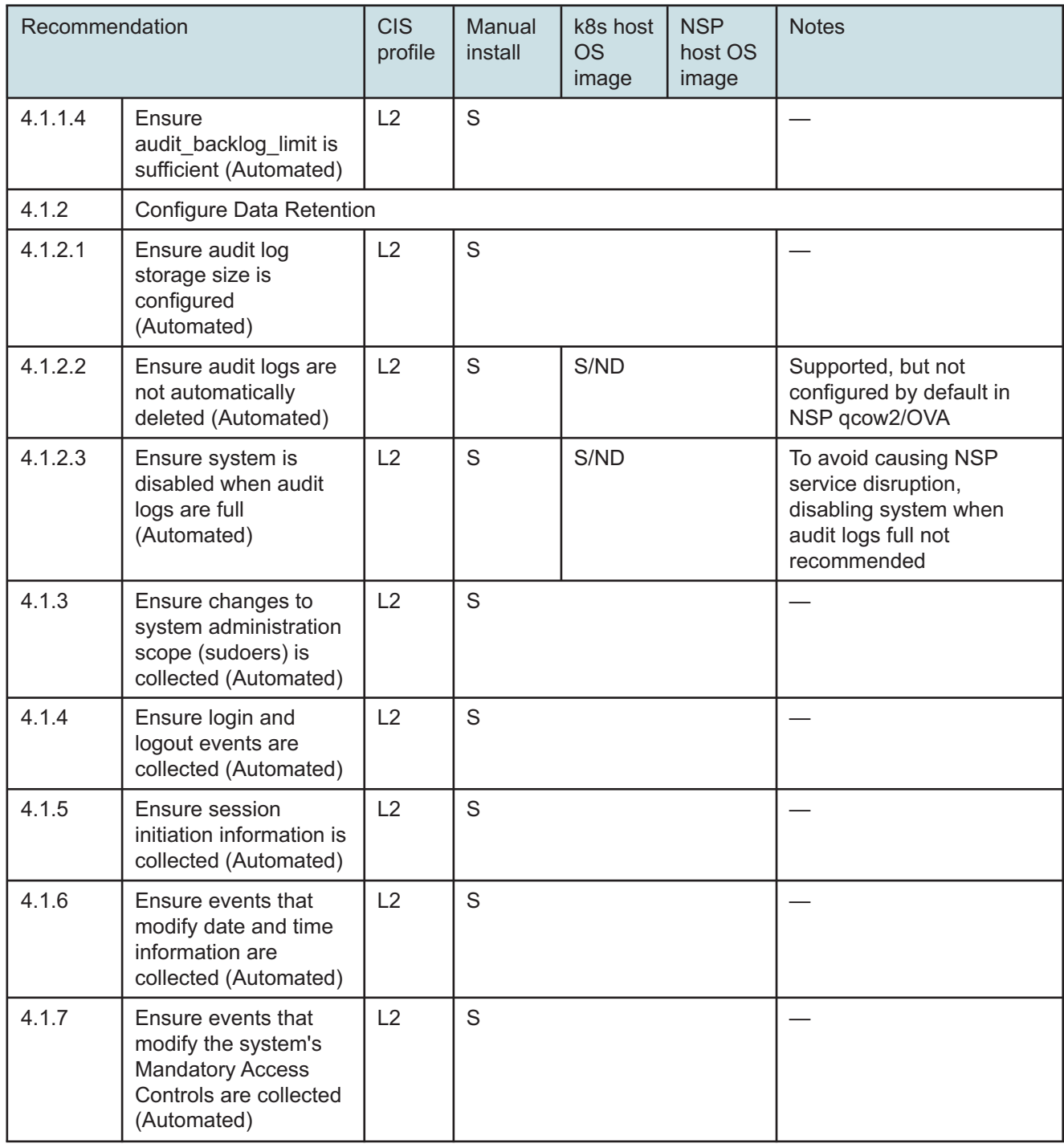

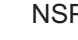

| Recommendation |                                                                                                    | <b>CIS</b><br>profile | Manual<br>install | k8s host<br><b>OS</b><br>image | <b>NSP</b><br>host OS<br>image | <b>Notes</b>                                    |
|----------------|----------------------------------------------------------------------------------------------------|-----------------------|-------------------|--------------------------------|--------------------------------|-------------------------------------------------|
| 4.1.8          | Ensure events that<br>modify the system's<br>network environment<br>are collected<br>(Automated)            | L2                    | S                 |                                |                                |                                                 |
| 4.1.9          | Ensure discretionary<br>access control<br>permission<br>modification events<br>are collected<br>(Automated) | L2                    | $\mathsf S$       |                                |                                |                                                 |
| 4.1.10         | Ensure unsuccessful<br>unauthorized file<br>access attempts are<br>collected (Automated)                    | L2                    | S                 |                                |                                |                                                 |
| 4.1.11         | Ensure events that<br>modify user/group<br>information are<br>collected (Automated)                         | L2                    | S                 |                                |                                |                                                 |
| 4.1.12         | Ensure successful file<br>system mounts are<br>collected (Automated)                                        | L2                    | $\mathsf S$       |                                |                                |                                                 |
| 4.1.13         | Ensure use of<br>privileged commands<br>is collected<br>(Automated)                                         | L2                    | S                 |                                |                                |                                                 |
| 4.1.14         | Ensure file deletion<br>events by users are<br>collected (Automated)                                        | L2                    | S                 |                                |                                | Supported, but may affect<br>system performance |
| 4.1.15         | Ensure kernel module<br>loading and unloading<br>is collected<br>(Automated)                                | L2                    | S                 |                                |                                |                                                 |
| 4.1.16         | Ensure system<br>administrator actions<br>(sudolog) are collected<br>(Automated)                            | L2                    | $\mathsf{S}$      |                                |                                |                                                 |

*Table 6-1* NSP support levels, CIS RHEL 8 recommendations (continued)

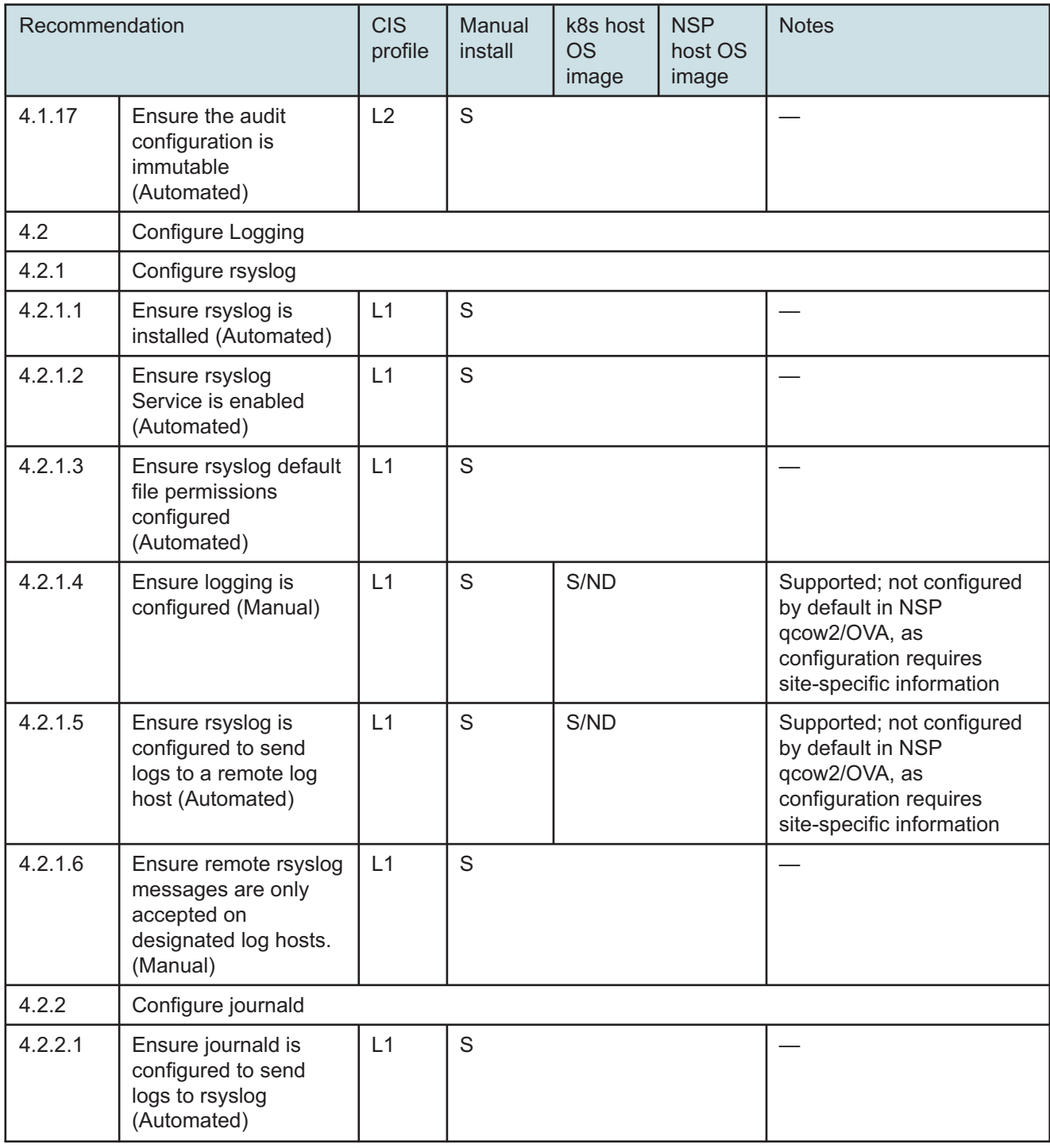

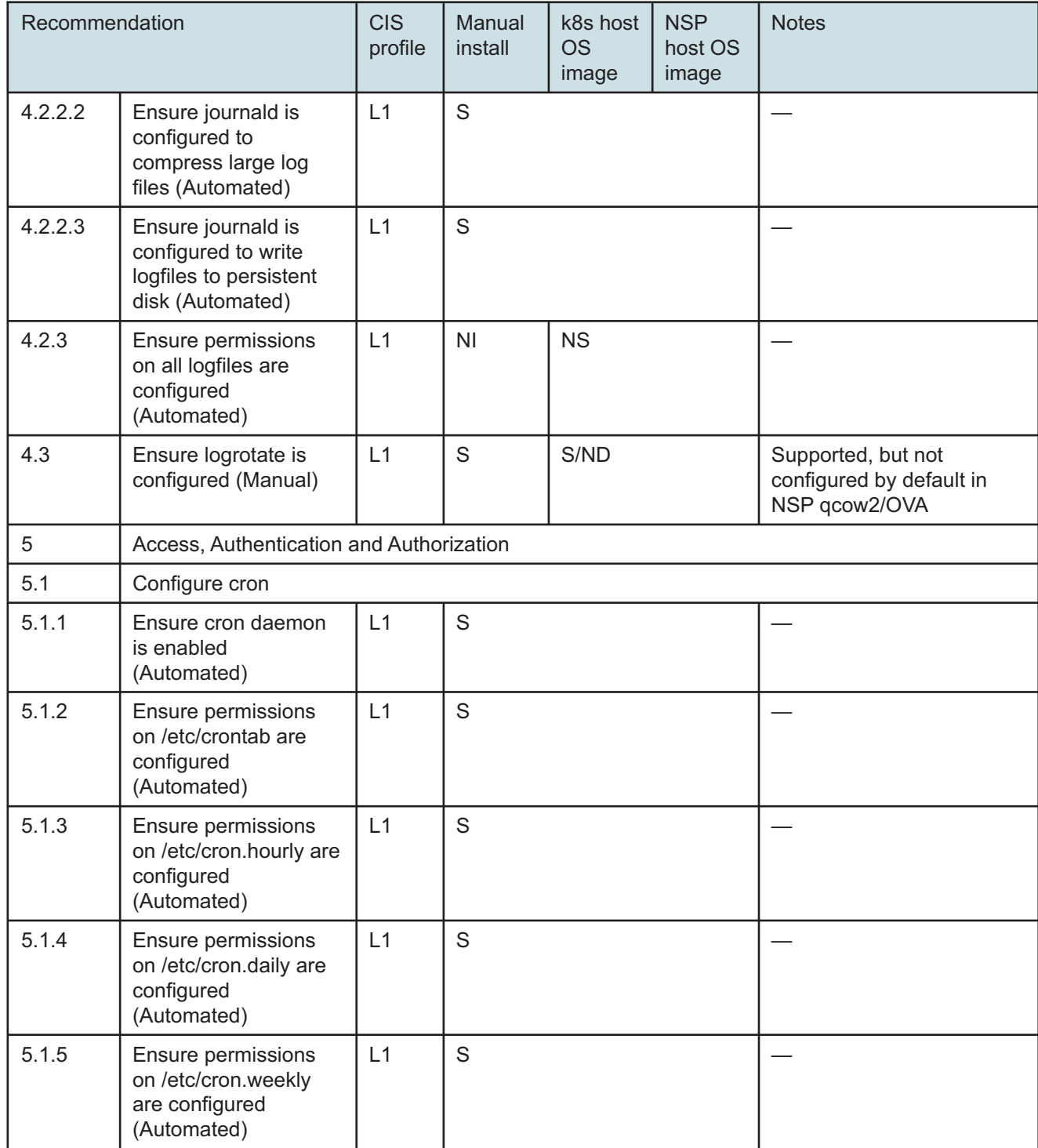

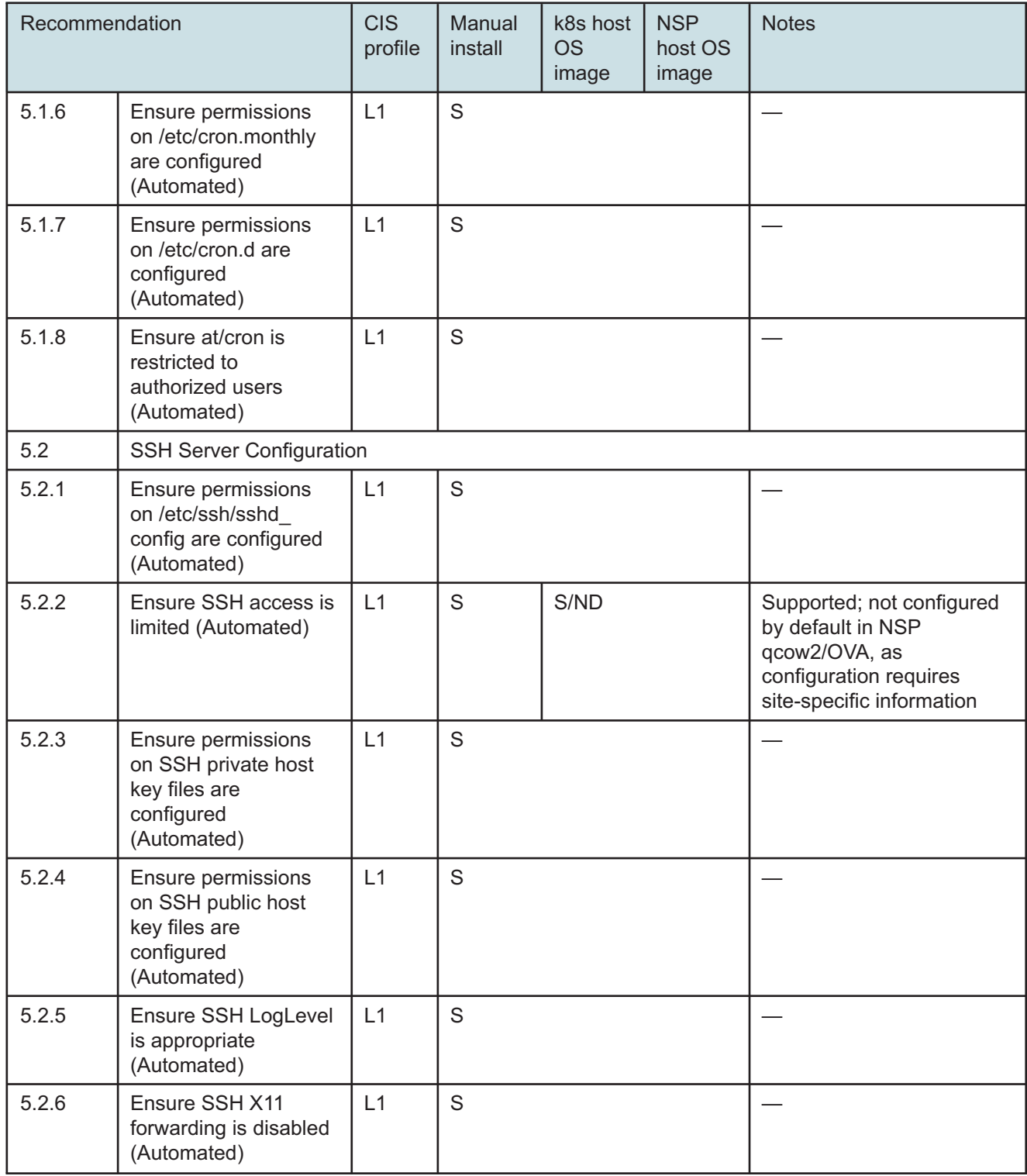

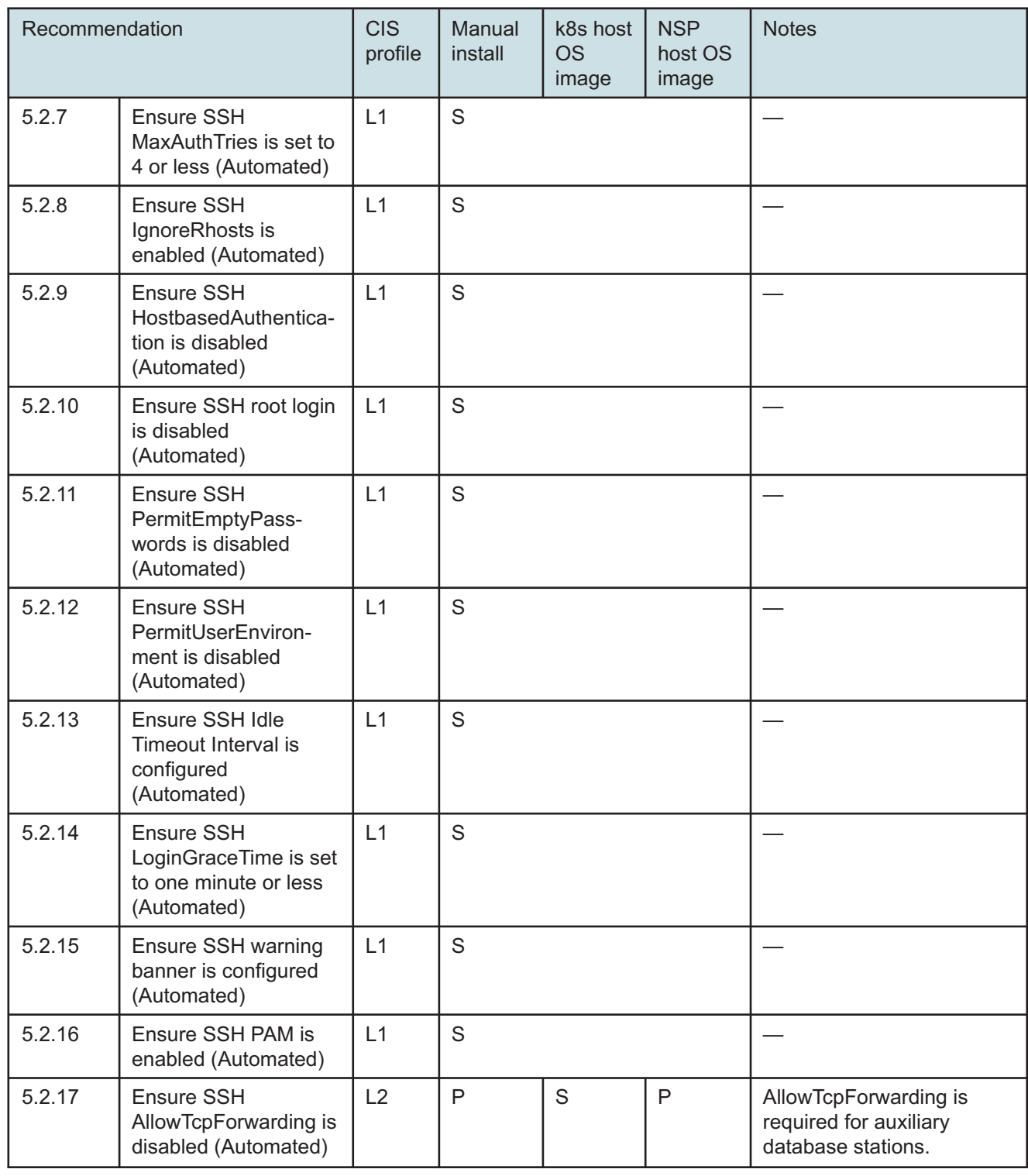

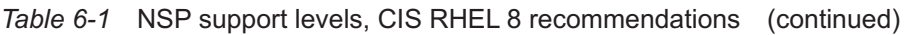

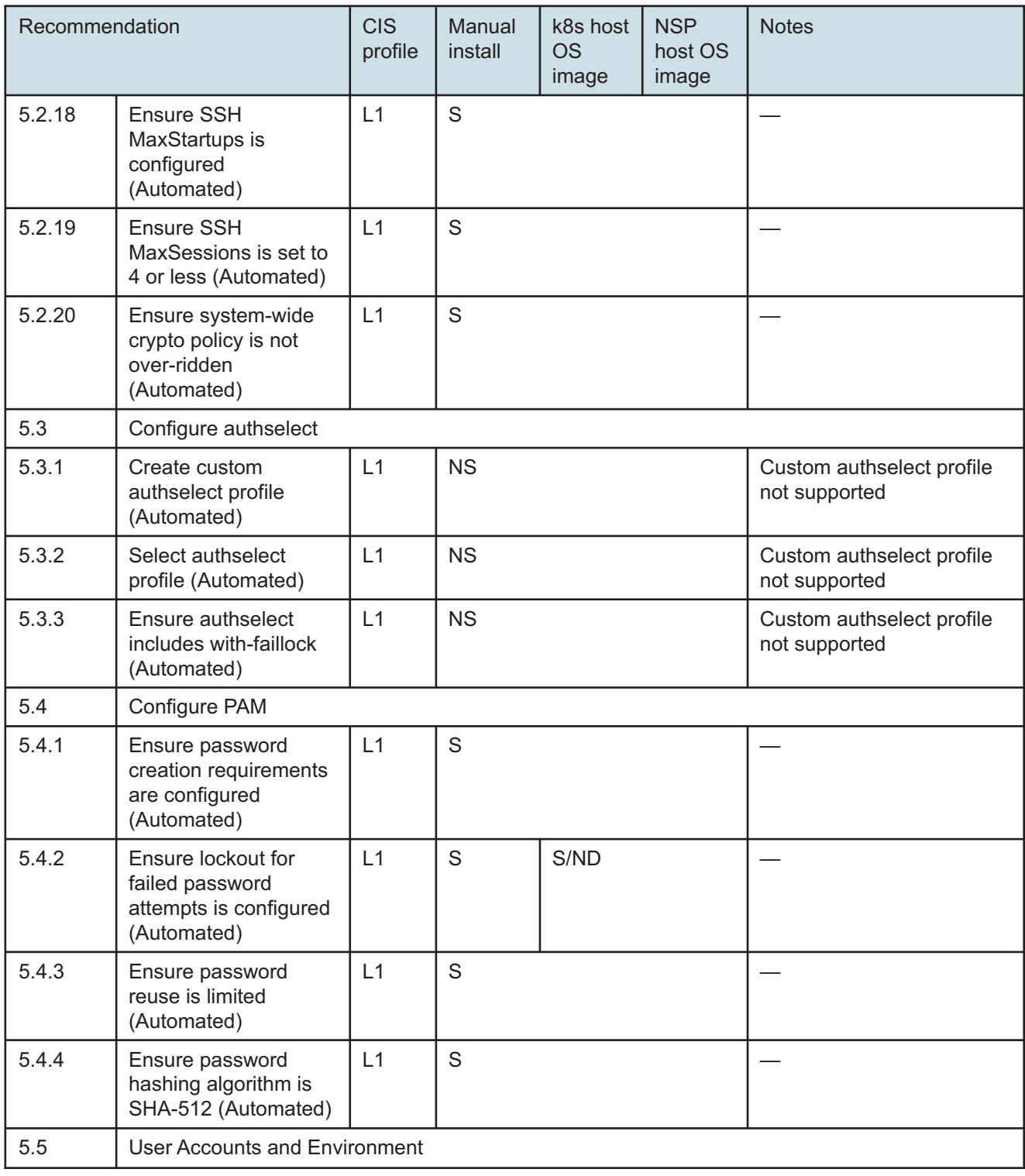

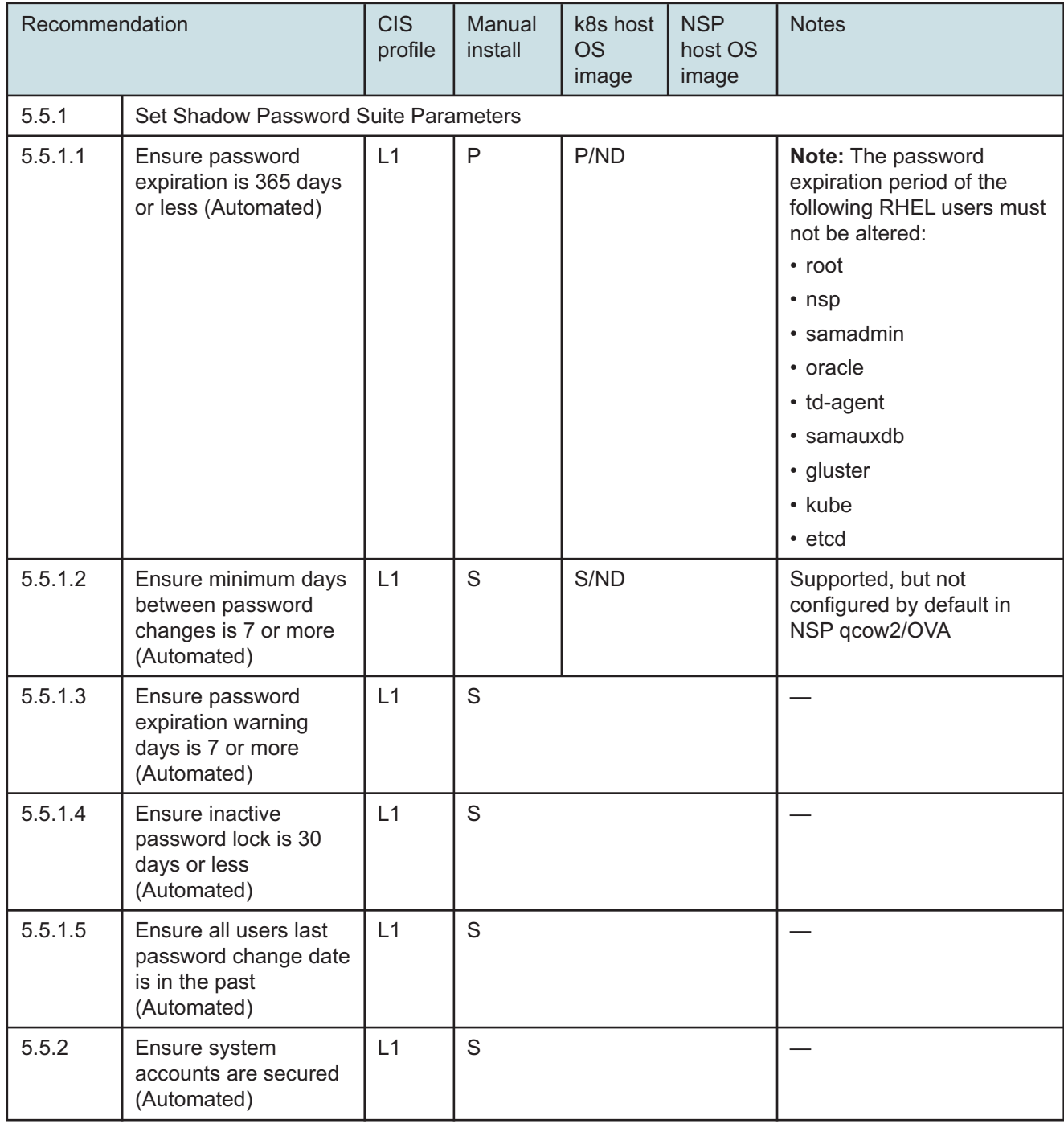

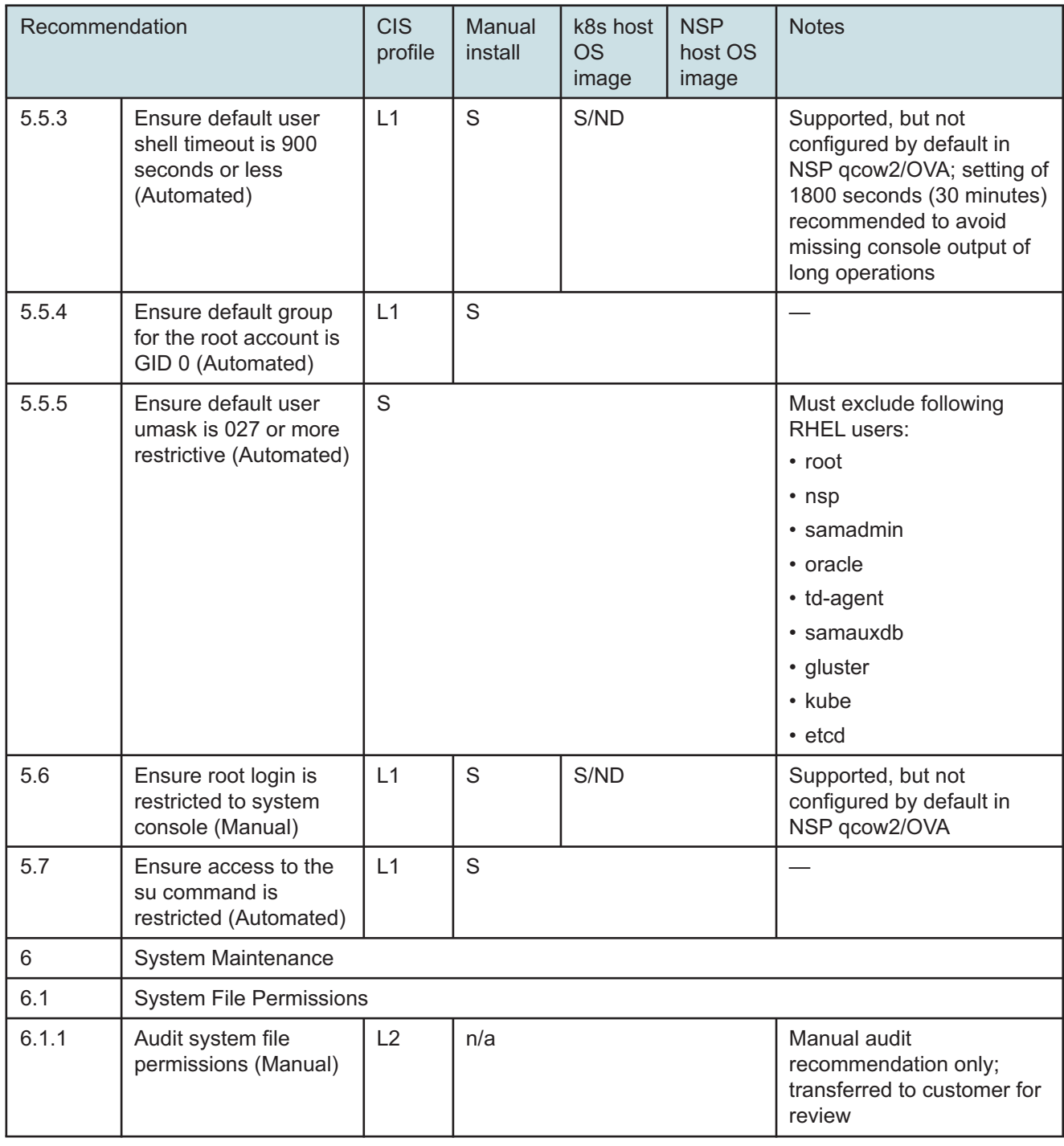

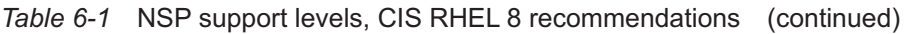

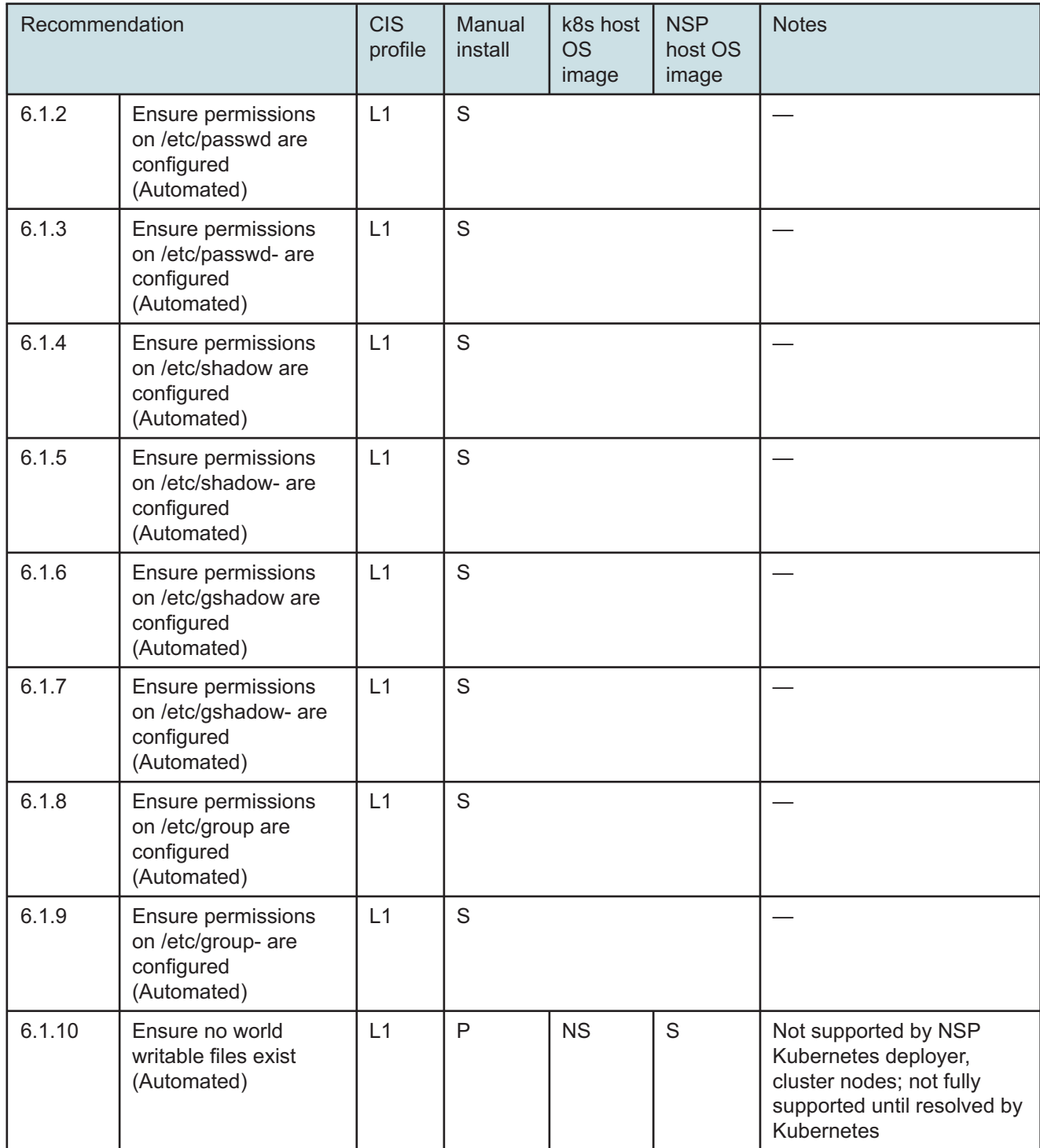

| Recommendation |                                                                      | <b>CIS</b><br>profile | Manual<br>install | k8s host<br><b>OS</b><br>image | <b>NSP</b><br>host OS<br>image | <b>Notes</b>                                                                  |  |
|----------------|----------------------------------------------------------------------|-----------------------|-------------------|--------------------------------|--------------------------------|-------------------------------------------------------------------------------|--|
| 6.1.11         | Ensure no unowned<br>files or directories<br>exist (Automated)       | L1                    | $\mathsf{P}$      | <b>NS</b>                      | $\mathsf S$                    | Not supported by NSP<br>Kubernetes deployer,<br>cluster nodes                 |  |
| 6.1.12         | Ensure no ungrouped<br>files or directories<br>exist (Automated)     | L1                    | $\mathsf{P}$      | <b>NS</b>                      | S                              | Not supported by NSP<br>Kubernetes deployer,<br>cluster nodes                 |  |
| 6.1.13         | <b>Audit SUID</b><br>executables (Manual)                            | L1                    | n/a               |                                |                                | Manual audit<br>recommendation only;<br>transferred to customer for<br>review |  |
| 6.1.14         | <b>Audit SGID</b><br>executables (Manual)                            | L1                    | n/a               |                                |                                | Manual audit<br>recommendation only;<br>transferred to customer for<br>review |  |
| 6.2            | <b>User and Group Settings</b>                                       |                       |                   |                                |                                |                                                                               |  |
| 6.2.1          | Ensure password<br>fields are not empty<br>(Automated)               | L1                    | S                 |                                |                                |                                                                               |  |
| 6.2.2          | Ensure no legacy +<br>entries exist in<br>/etc/passwd<br>(Automated) | L1                    | S                 |                                |                                |                                                                               |  |
| 6.2.3          | Ensure root PATH<br>Integrity (Automated)                            | L1                    | S                 |                                |                                |                                                                               |  |
| 6.2.4          | Ensure no legacy +<br>entries exist in<br>/etc/shadow<br>(Automated) | L1                    | S                 |                                |                                |                                                                               |  |
| 6.2.5          | Ensure no legacy +<br>entries exist in<br>/etc/group<br>(Automated)  | L1                    | $\mathsf S$       |                                |                                |                                                                               |  |
| 6.2.6          | Ensure root is the only<br>UID 0 account<br>(Automated)              | L1                    | $\mathsf S$       |                                |                                |                                                                               |  |

*Table 6-1* NSP support levels, CIS RHEL 8 recommendations (continued)

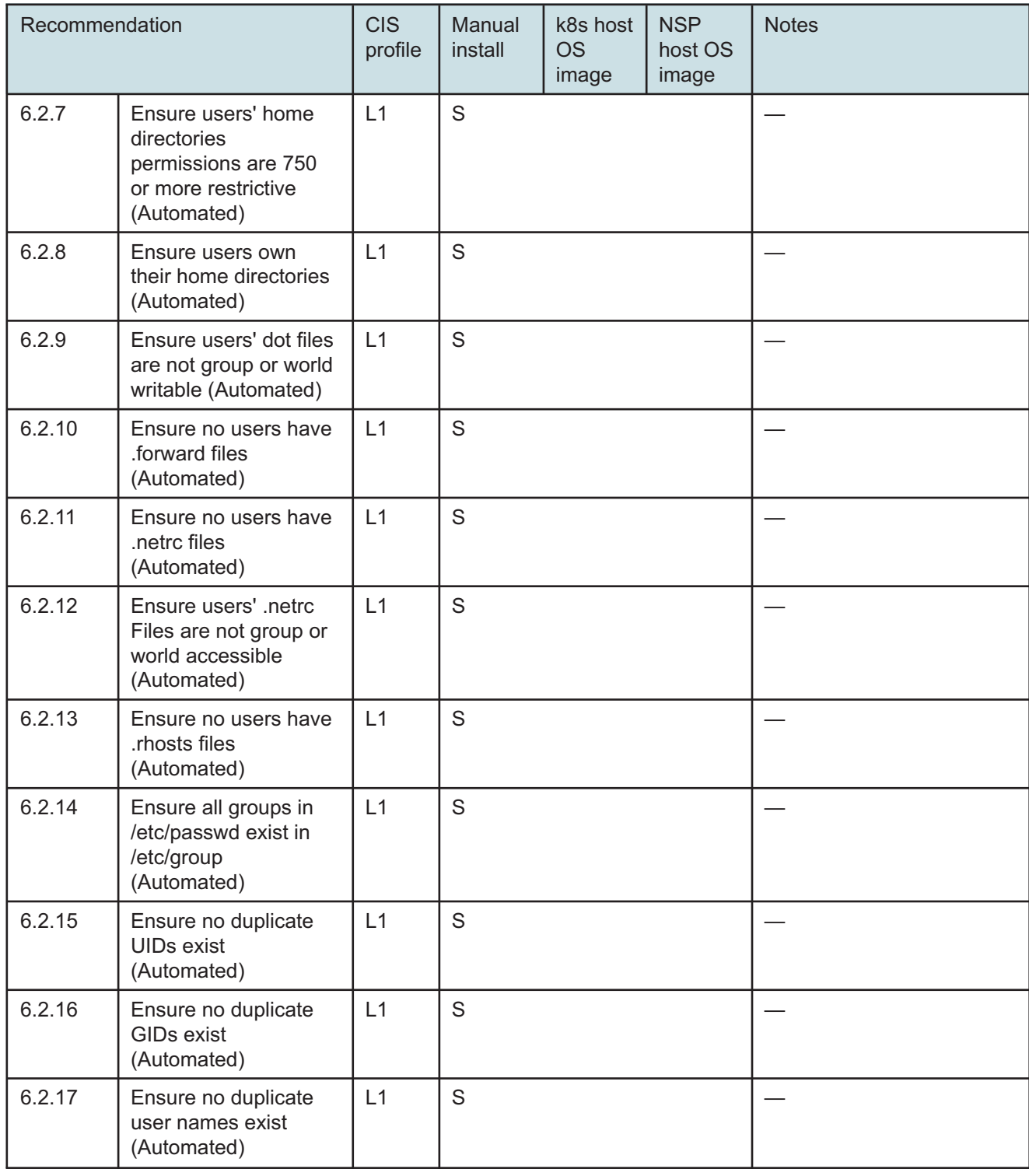

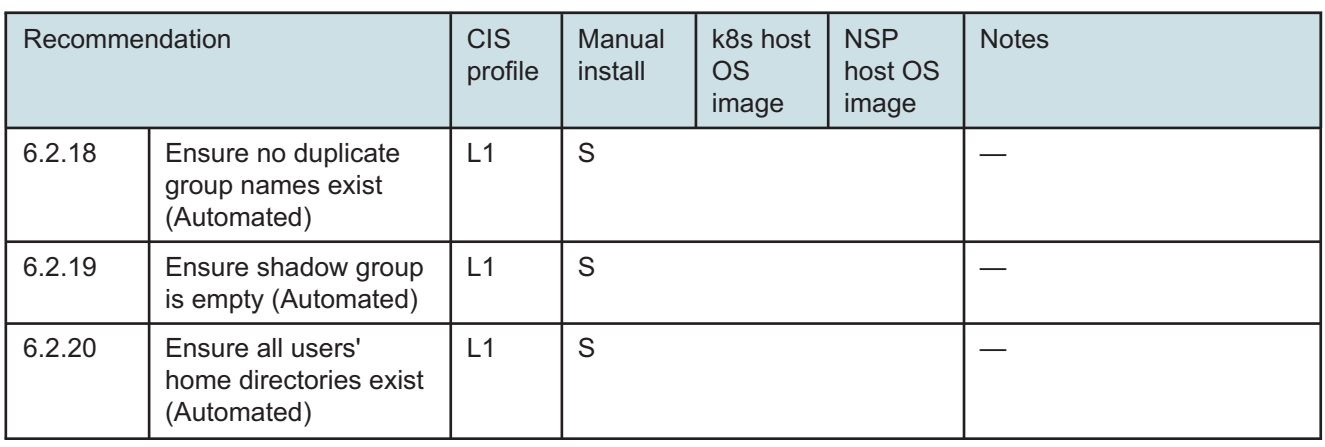

## <span id="page-51-0"></span>**6.2 RHEL sudoer configuration**

## **6.2.1 Configuration mapping**

The following table provides the mapping between NSP components, sudoer files, and users.

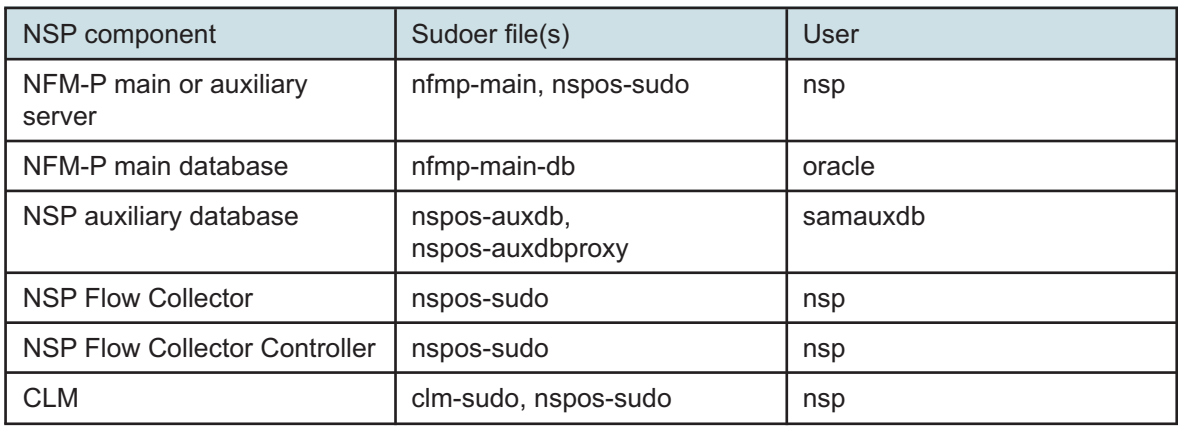

# <span id="page-52-1"></span><span id="page-52-0"></span>**7 Data privacy summary**

## **7.1 NSP network and user data privacy**

## **7.1.1 Purpose**

This appendix summarizes how the NSP treats private data that is collected, processed, or retained, such as:

- user authentication data
- NE data
- subscriber data
- e-mail notification policy data

See 7.1.2 "NSP data privacy" (p. 53) or [7.1.3 "NFM-P data privacy" \(p. 55\)](#page-54-0) for specific summary information.

## **7.1.2 NSP data privacy**

The following table lists and describes, by category, how the NSP treats network and user data.

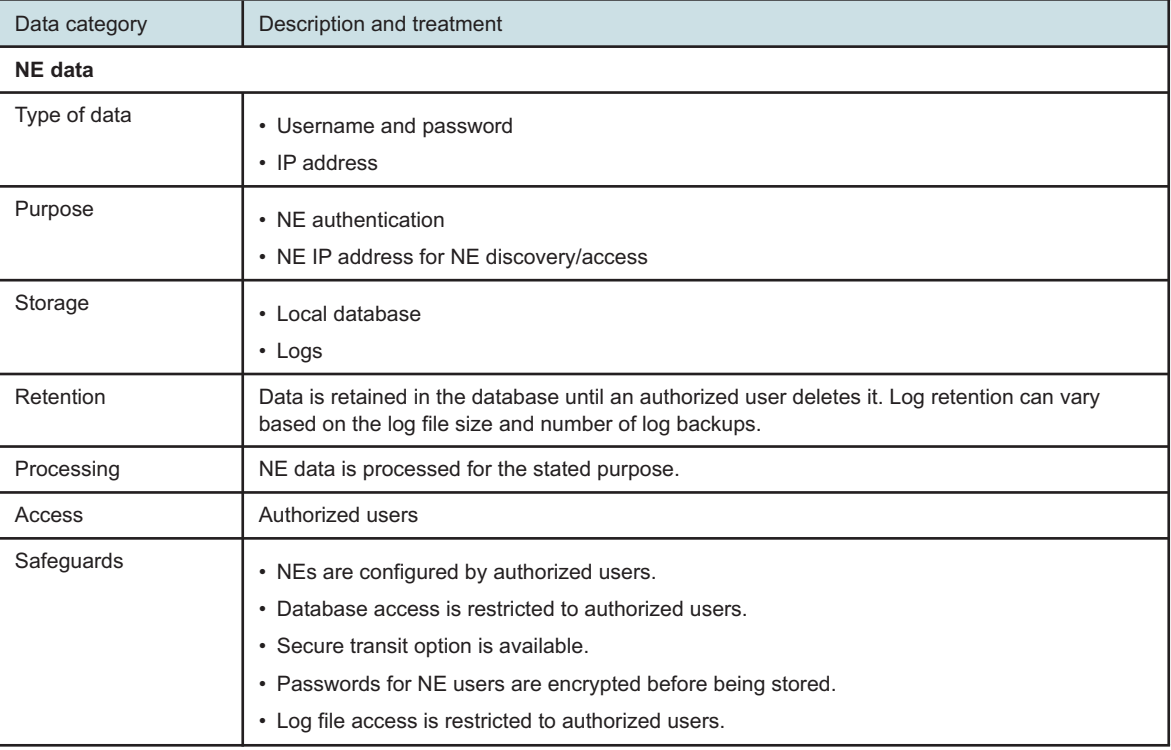

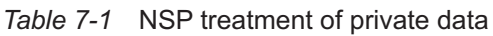

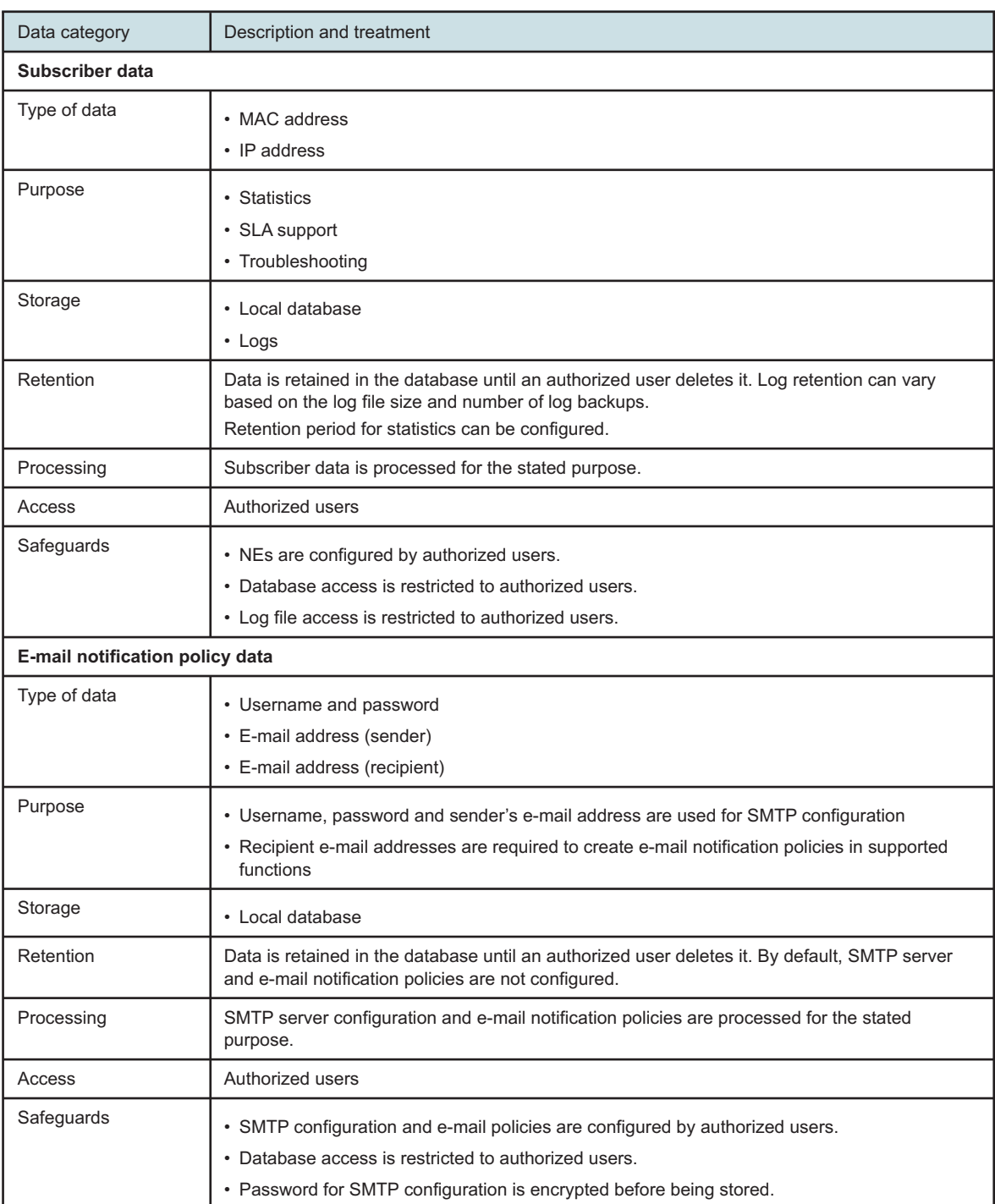

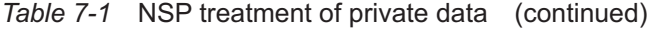

## <span id="page-54-0"></span>**7.1.3 NFM-P data privacy**

The following table lists and describes, by category, how the NFM-P treats network and user data.

*Table 7-2* NFM-P treatment of private data

| Category                               | Description                                                                                                    |  |  |  |  |  |
|----------------------------------------|----------------------------------------------------------------------------------------------------|--|--|--|--|--|
| Local user data (local authentication) |                                                                                                    |  |  |  |  |  |
| Type of data                           | • Username and password<br>$\cdot$ E-mail<br>• IP address                                                                                                    |  |  |  |  |  |
| Purpose                                | • Authentication of local NSP users<br>• User e-mail addresses (optional) to send notifications for certain events; for example, alarms or account<br>status<br>• IP address provides accountability of individual product access.                                                  |  |  |  |  |  |
| Storage                                | • Local database<br>$\cdot$ Logs                                                                                                    |  |  |  |  |  |
| Retention                              | Data is retained in the database until an authorized user deletes it. Log retention time can vary based on<br>log file size and the number of log backups.                                                                                                    |  |  |  |  |  |
| Processing                             | Local user data is processed for the stated purpose.                                                                                                    |  |  |  |  |  |
| Access                                 | Authorized users                                                                                                    |  |  |  |  |  |
| Safeguards                             | • Additional local users must be created by an authorized user.<br>• Database access is restricted to authorized users.<br>• TLS secures data in transit.<br>• Passwords for local users are hashed before they are stored.<br>• Log file access is restricted to authorized users. |  |  |  |  |  |
| Comments                               | Local authentication is performed using a local database of users and a local security scheme.                                                                                                    |  |  |  |  |  |
| <b>Customer profile data</b>           |                                                                                                    |  |  |  |  |  |
| Type of data                           | • Name<br>$\cdot$ E-mail<br>• Address<br>• Phone                                                                                                    |  |  |  |  |  |
| Purpose                                | Data may be used by an authorized user for associating customers to configured services.                                                                                                    |  |  |  |  |  |
| Storage                                | Local database                                                                                                    |  |  |  |  |  |
| Retention                              | Data is retained in the database until an authorized user deletes it.                                                                                                    |  |  |  |  |  |
| Processing                             | Customer profile data is processed for the stated purpose.                                                                                                    |  |  |  |  |  |
| Access                                 | Authorized users                                                                                                    |  |  |  |  |  |

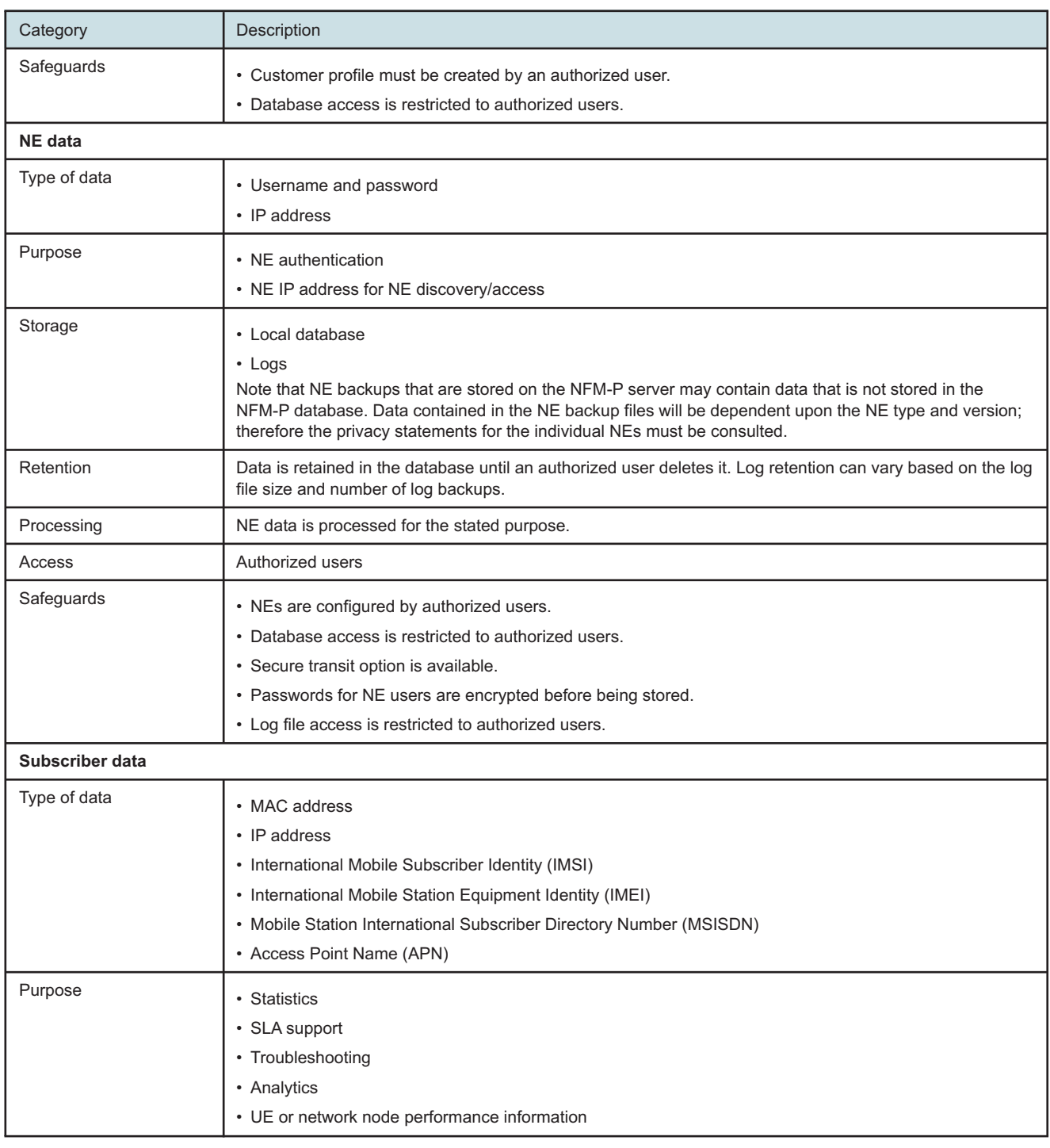

#### *Table 7-2* NFM-P treatment of private data (continued)

| Category                            | Description                                                                                                    |
|-------------------------------------|----------------------------------------------------------------------------------------------------|
| Storage                             | • Main database<br>• NSP auxiliary database<br>$\cdot$ Logs<br>• Auxiliary servers (optional): statistics                                                                                                    |
| Retention                           | Data is retained in the database until an authorized user deletes it. Log retention can vary based on the log<br>file size and number of log backups.<br>Retention period for auxiliary servers can be configured.                                     |
| Processing                          | Subscriber data is processed for the stated purpose.                                                                                                    |
| Access                              | Authorized users                                                                                                    |
| Safeguards                          | • NEs are configured by authorized users.<br>• Database access is restricted to authorized users.<br>· Secure transit option is available.<br>• File access is restricted to authorized users.<br>• Log file access is restricted to authorized users. |
| <b>E</b> mail notification policies |                                                                                                    |
| Type of data                        | • Username and password<br>• E-mail address (sender)<br>• E-mail address (recipient)                                                                                                    |
| Purpose                             | • Username, password and sender's e-mail address are used for SMTP configuration<br>• Recipient e-mail addresses are required to create e-mail notification policies in supported functions                                                            |
| Storage                             | • Local database                                                                                                    |
| Retention                           | Data is retained in the database until an authorized user deletes it. By default, SMTP server and e-mail<br>notification policies are not configured.                                                                                                  |
| Processing                          | SMTP server configuration and e-mail notification policies are processed for the stated purpose.                                                                                                    |
| Access                              | Authorized users                                                                                                    |
| Safeguards                          | • SMTP configuration and e-mail policies are configured by authorized users.<br>• Database access is restricted to authorized users.<br>• Password for SMTP configuration is encrypted before being stored.                                            |

*Table 7-2* NFM-P treatment of private data (continued)